## **Specifications for Preparing and Submitting Electronic ICSRs and ICSR Attachments**

*Technical Specifications Document*

**Associated Guidance Documents and Conformance Guide:**

**Draft Guidance for Industry: Providing Submissions in Electronic Format – Postmarketing Safety Reports (June 2014)**

**Guidance for Industry and FDA Staff: Postmarketing Safety Reporting for Combination Products (July 2019)**

**Draft Guidance for Industry: Providing Regulatory Submissions in Electronic Format: IND Safety Reports (October 2019)** 

**Electronic Submissions of IND Safety Reports Technical ConformanceGuide (October 2019)**

For questions regarding this technical specifications document, contact the Office of Surveillance and Epidemiology, Center for Drug Evaluation and Research, Food and Drug Administration, at [FAERSESUB@fda.hhs.gov](mailto:FAERSESUB@fda.hhs.gov); or Office of Communication, Outreach and Development, Center for Biologics Evaluation and Research, Food and Drug Administration, at [CBERICSRSubmissions@fda.hhs.gov](mailto:CBERICSRSubmissions@fda.hhs.gov).

> **U.S. Department of Health and Human Services Food and Drug Administration Center for Drug Evaluation and Research (CDER) Center for Biologics Evaluation and Research (CBER)**

> > **April 2021**

# **Specifications for Preparing and Submitting Electronic ICSRs and ICSR Attachments**

### **Revision History Table**

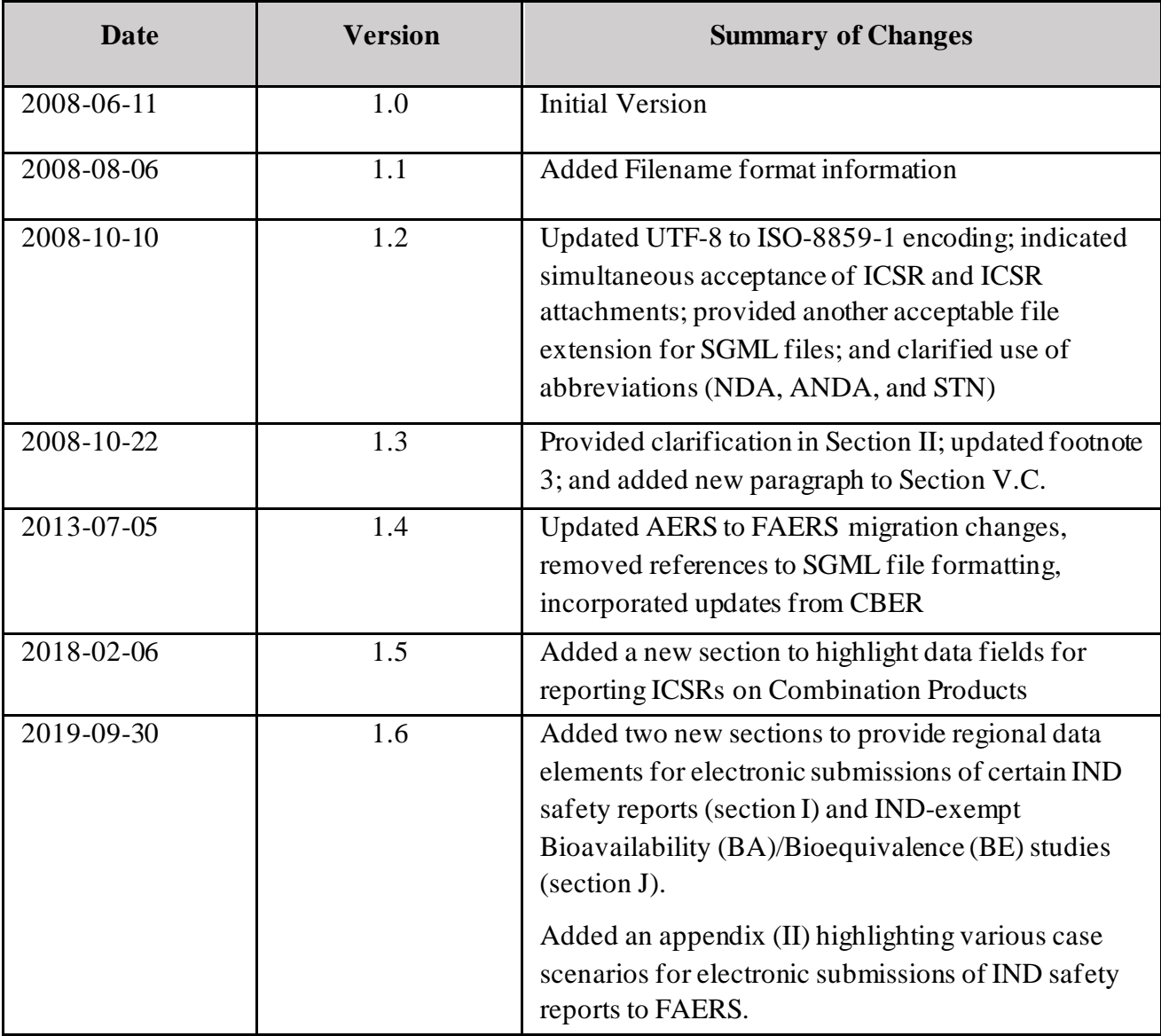

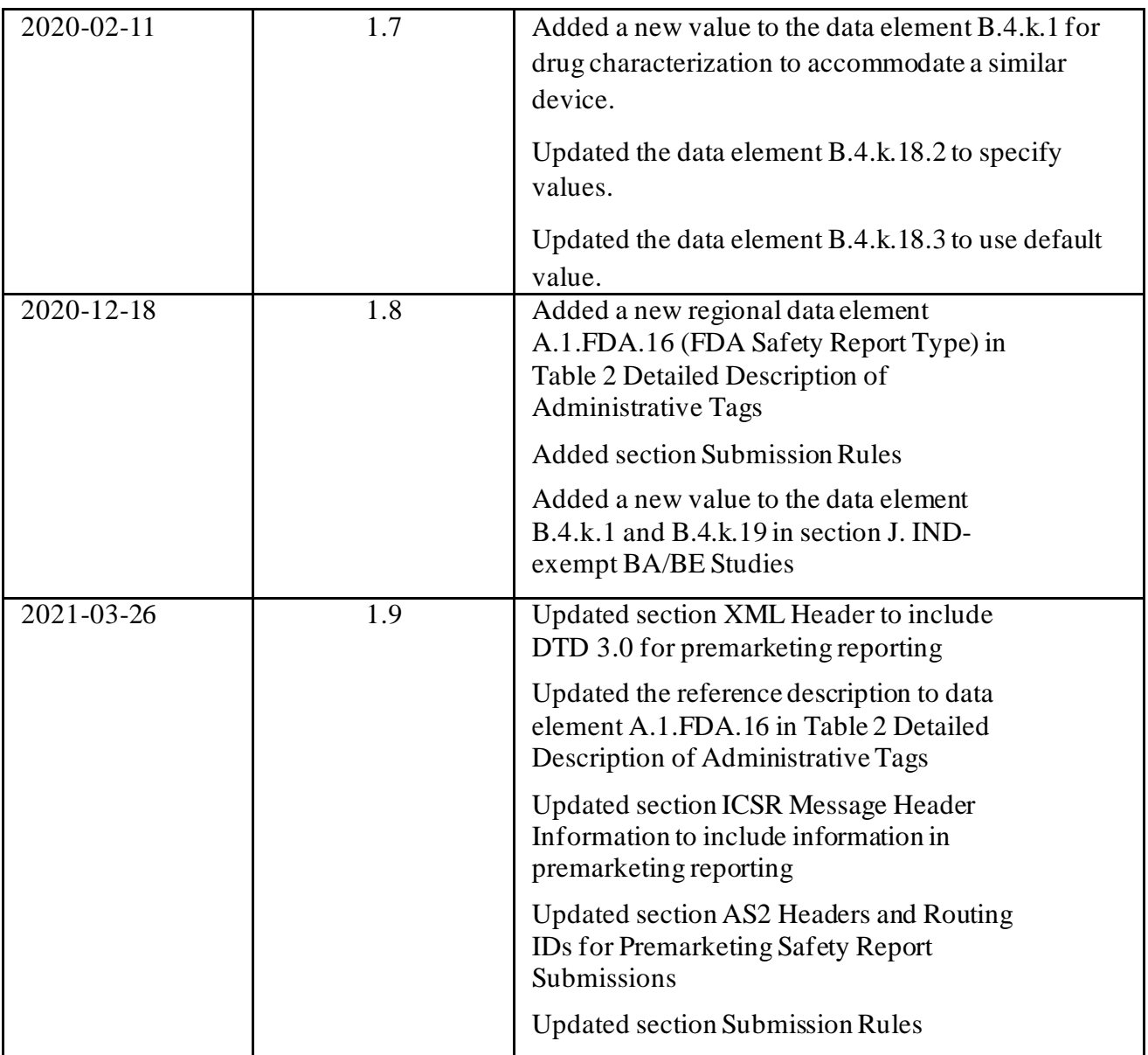

## *Specifications for Preparing and Submitting Electronic ICSRs and ICSR Attachments*

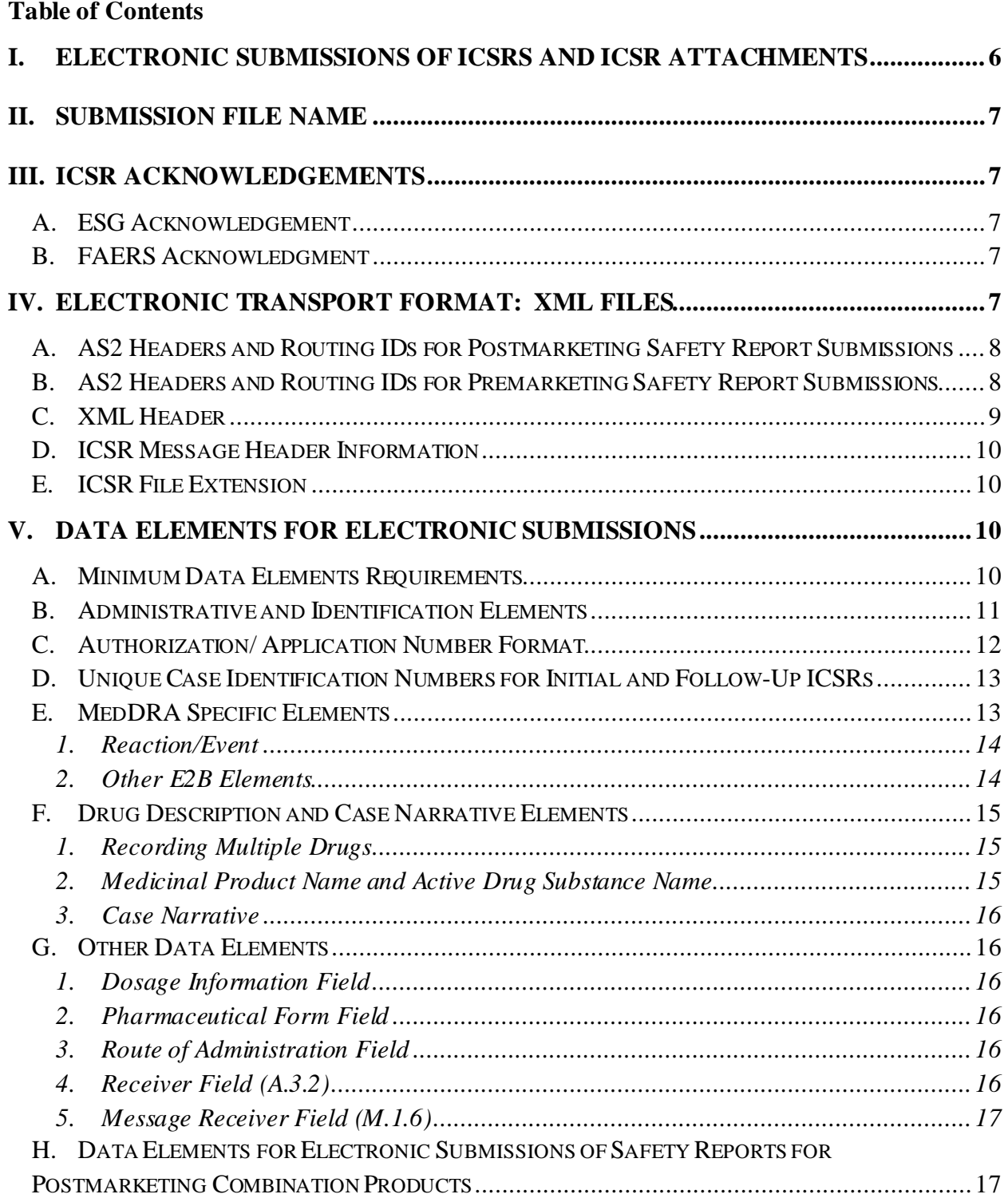

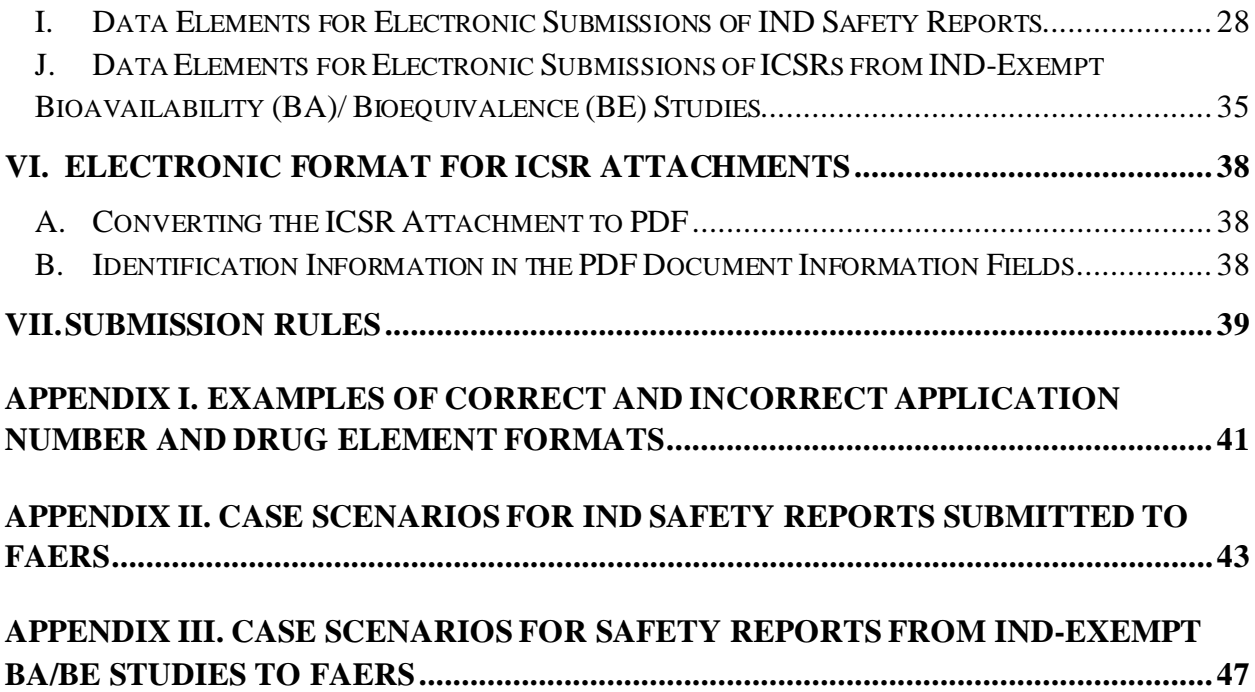

#### **List of Tables**

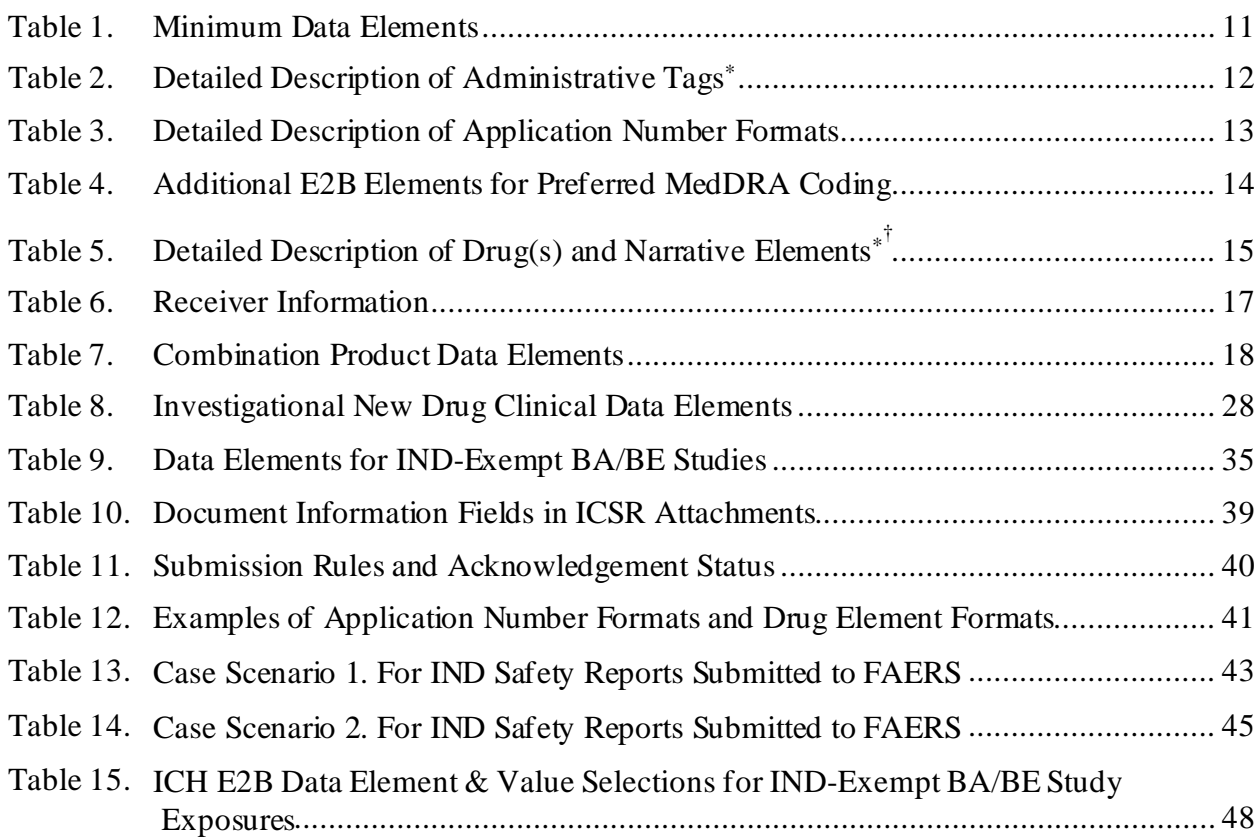

### **Specifications for Preparing and Submitting Electronic ICSRs and ICSR Attachments**

This document provides current specifications for submitting individual case safety reports (ICSRs) and ICSR attachments in electronic form. The specifications apply to electronic submission of ICSRs for drug and biological products studied under an investigational new drug application (IND) (including bioequivalence studies conducted under IND), ICSRs from INDexempt bioavailability (BA)/bioequivalence (BE) studies, and ICSRs for marketed drug and biological products and combination products to the FDA Adverse Event Reporting System (FAERS). The specifications do not apply to the following marketed biological products: prophylactic vaccines, whole blood or components of whole blood, human cells, tissues, and cellular and tissue-based products (HCT/Ps) regulated by FDA.

This document discusses the technical specifications for electronic submission of ICSRs and ICSR attachments through the FDA Electronic Submissions Gateway (ESG).<sup>[1](#page-5-1)</sup> ICSRs (and any ICSR attachments) are to be prepared in accordance with the International Council for Harmonisation (ICH) E2B(R2) data elements in extensible markup language (XML) file format for compatibility with the FAERS database. ICSRs for marketed products should not be submitted to the electronic Common Technical Document (eCTD).<sup>2</sup>

If you have not previously submitted an ICSR in electronic format to FAERS, you should contact the FAERS electronic submission coordinator at [faersesub@fda.hhs.gov](mailto:faersesub@fda.hhs.gov) and they will assist you with submission of a test file.

#### <span id="page-5-0"></span>**I. ELECTRONIC SUBMISSIONS OF ICSRS AND ICSR ATTACHMENTS**

Each initial ICSR or follow-up ICSR may consist of structured information and non-structured information, such as ICSR attachments.

For the FDA to process, review, and archive the ICSRs, prepare your ICSRs for electronic submission by following these steps:

- Provide a unique filename for the submission; see section II of this document.
- Add a file header and file extension; see section IV of this document.
- Populate the elements of the ICSR file; see section V of this document.

<span id="page-5-1"></span> $1$  For information on providing submissions using the ESG, refer to [https://www.fda.gov/ForIndustry/ElectronicSubmissionsGateway/default.htm.](https://www.fda.gov/ForIndustry/ElectronicSubmissionsGateway/default.htm)

<span id="page-5-2"></span><sup>2</sup> See FAERS Electronic Submissions at [https://www.fda.gov/Drugs/GuidanceComplianceRegulatoryInformation/Surveillance/AdverseDrugEffects/ucm115894.htm.](https://www.fda.gov/Drugs/GuidanceComplianceRegulatoryInformation/Surveillance/AdverseDrugEffects/ucm115894.htm)

• If applicable, add ICSR attachments to ICSRs; see section VI of this document.

#### <span id="page-6-0"></span>**II. SUBMISSION FILE NAME**

Each electronic submission of ICSRs or attachments to ICSRs must have a unique filename (e.g., your named file + date and time stamp down to the second: filenameYYYYMMDDHHMMSS). You may choose your own format to maintain uniqueness.

#### <span id="page-6-1"></span>**III. ICSR ACKNOWLEDGEMENTS**

#### <span id="page-6-2"></span>**A. ESG Acknowledgement**

After submitting an ICSR or ICSR attachment, you should receive an ESG message delivery notice (MDN) notifying the sender of the receipt of their submission, but not acknowledging the acceptance of the submission. If the MDN is not received within 2 hours, go to the [ESG System](https://www.fda.gov/industry/about-esg/planned-maintenance-and-status-history)  [Status](https://www.fda.gov/industry/about-esg/planned-maintenance-and-status-history) web page. If the ESG web page is non-operational, go to the [ESG Home Page](https://www.fda.gov/ForIndustry/ElectronicSubmissionsGateway/default.htm#tech) for further information.

#### <span id="page-6-3"></span>**B. FAERS Acknowledgment**

The MDN is then followed by a FAERS acknowledgment within 2 hours of the ESG acknowledgement. The FAERS acknowledgement notifies the sender whether their submission has been processed. If you do not receive the FAERS acknowledgement, resubmit the ICSRs without changing the filename.

If you receive a report acknowledgement code 02, indicating that your submission did not process due to file error/s that are specified in the acknowledgment, then proceed as follows:

- For submission with a single ICSR, resubmit the corrected ICSR with a new unique filename.
- For a submission consisting of multiple ICSRs, if one or more ICSRs in the submission failed to process, separate those ICSRs from the processed ICSRs, correct them and resubmit only the corrected ICSRs as a new submission with a unique filename. For example, if there were 50 ICSRs in an original submission and 15 of them failed to process, then only those 15 ICSRs must be separated, corrected appropriately, and resubmitted with a new unique filename. The resubmission should not contain any of the previously processed ICSRs.

#### <span id="page-6-4"></span>**IV. ELECTRONIC TRANSPORT FORMAT: XML FILES**

FDA accepts the data elements defined in the "Guidance for Industry E2BM Data Elements for

Transmission of Individual Case Safety Reports (April 2002)."[3](#page-7-2) The ICH E2B(R2) guidance provides additional information and clarification of the previously issued guidances.[4](#page-7-3)

The electronic transport format also known as the Document Type Definition (DTD) for XML files is described in the associated document "XML Formatted DTD" (DTD Version 2.1, DTD Version 2.2 and DTD Version 3.0) (see links to the documents below in section C).

#### <span id="page-7-0"></span>**A. AS2 Headers and Routing IDs for Postmarketing Safety Report Submissions**

For postmarketing safety report submissions, the sponsors should include the unique AS2 headers or routing IDs for safety reports and attachments in one of the two ways listed below.

- AS2 Headers
	- Destination: "CDER"
	- XML files: AERS
	- PDF's: AERS\_ATTACHMENTS

or

- Routing IDs
	- XML files: FDA\_AERS
	- PDF's: FDA\_AERS\_ATTACHMENTS

#### <span id="page-7-1"></span>**B. AS2 Headers and Routing IDs for Premarketing**[5](#page-7-4)**Safety Report Submissions**

For premarketing safety report submissions, the sponsors should include the unique AS2 headers or routing IDs for premarketing safety reports and attachments, as listed below, to differentiate these reports between CDER and CBER, and from postmarketing ICSRs.

<span id="page-7-3"></span><sup>4</sup> See the guidance for industryentitled*E2B Data Elements for Transmission of Individual Case Safety Reports* (January 1998) (E2B). FDA currently supports use of E2Bdata elements in addition to the E2BM data elements. However, it is preferred that ICSRs be submitted with E2BM data elements to allow for the most efficient processing of the submissions. For those whowish to use E2B data elements and the corresponding electronic transportformat (ICH M2 Electronic Transmissionof Individual CaseSafety Reports Message Specification Final Version 2.3 Document Revision February 1, 2001 (ICH ICSR DTD Version 2.1)), please referto documentation provided at <https://www.fda.gov/downloads/drugs/ucm149932.pdf>

<span id="page-7-2"></span><sup>&</sup>lt;sup>3</sup> For information on Guidance for Industry on E2BM Data Elements for Transmission of Individual Case Safety Reports, please refer to the following:

<https://www.fda.gov/downloads/Drugs/GuidanceComplianceRegulatoryInformation/Guidances/UCM073092.pdf>.

<span id="page-7-4"></span><sup>&</sup>lt;sup>5</sup> The term premarketing sa fety report refers to IND safety reports and IND-exempt BA/BE studies safety reports.

- *1. Submitting premarketing safety reports for CDER IND and IND-Exempt BA/BE*
	- AS2 Headers
		- Destination: "CDER"
		- XML files: AERS\_PREMKT\_CDER
		- PDF's: AERS\_ATTACHMENTS\_PREMKT\_CDER

or

- Routing IDs
	- XML files: FDA\_AERS\_PREMKT\_CDER
	- PDF's: FDA\_AERS\_ATTACHMENTS\_PREMKT\_CDER

#### *2. Submitting premarketing safety reports for CBER IND*

- AS2 Headers
	- Destination: "CBER"
	- XML files: AERS\_PREMKT\_CBER
	- PDF's: AERS\_ATTACHMENTS\_PREMKT\_CBER

or

- Routing IDs
	- XML files: FDA\_AERS\_PREMKT\_CBER
	- PDF's: FDA\_AERS\_ATTACHMENTS\_PREMKT\_CBER

#### <span id="page-8-0"></span>**C. XML Header**

The addition of an XML header enables FDA to process ICSRs in an XML format successfully. FDA supports only the ISO-8859-1 character set for encoding the submissions.

#### *1. For submissions of postmarketing safety reports for drug and biological products, add the following XML header to the ICSR file:*

 $\langle$  2xml version="1.0" encoding="ISO-8859-1"?>

<!DOCTYPE ichicsr SYSTEM ["https://www.accessdata.fda.gov/xml/icsr-xml](https://www.accessdata.fda.gov/xml/icsr-xml-v2.1.dtd) $v2.1.dt$ d">

#### *2. For submissions of postmarketing safety reports for combination products, add the following XML header to the ICSR file:*

 $\langle$  2xml version="1.0" encoding="ISO-8859-1"?>

<!DOCTYPE ichicsr SYSTEM ["https://www.accessdata.fda.gov/xml/icsr-xml-](https://www.accessdata.fda.gov/xml/icsr-xml-v2.2.dtd)

*Draft Version 1.9* 9

 $v2.2.dt<sub>d</sub>$ 

*3. For submissions of premarketing safety reports, add the following XML header to the ICSR file:*

 $\langle$  2xml version="1.0" encoding="ISO-8859-1"?>

<!DOCTYPE ichicsr SYSTEM ["https://www.accessdata.fda.gov/xml/icsr-xml](https://www.accessdata.fda.gov/xml/icsr-xml-v3.0%20%20.dtd) $v3.0.dt<sub>d</sub>$ 

#### <span id="page-9-0"></span>**D. ICSR Message Header Information**

*1. For submissions of postmarketing drug and biological product safety reports, use the value "2.1" for the DTD Descriptor <messageformatversion>:*

<messageformatversion>2.1</messageformatversion>

*2. For submissions of postmarketing combination product safety reports, use the value "2.2" for the DTD Descriptor <messageformatversion>:*

<messageformatversion>2.2</messageformatversion>

#### *3. For submissions of premarketing safety reports, use the value "3.0" for the DTD Descriptor <messageformatversion>:*

<messageformatversion>3.0</messageformatversion>

#### <span id="page-9-1"></span>**E. ICSR File Extension**

Use "xml" as the file extension for ICSRs in XML format. The name of the file should be 200 characters or less, excluding the three-digit extension. FDA does not support file names with multiple periods "." or the use of any special or foreign characters except underscore "\_" and dash "-".

#### <span id="page-9-2"></span>**V. DATA ELEMENTS FOR ELECTRONIC SUBMISSIONS**

#### <span id="page-9-3"></span>**A. Minimum Data Elements Requirements**

For a submission to be successfully processed, submit an ICSR with the minimum data elements for reporting that are appropriate for the product type. If a sponsor submits an ICSR without the minimum data elements, they will receive a FAERS acknowledgement code 02 stating that the submission was not processed (see section III.B above). The minimum data elements for reporting are provided i[n Table 1](#page-10-1) and the bullets that follow list the data elements to include in an ICSR by product type.

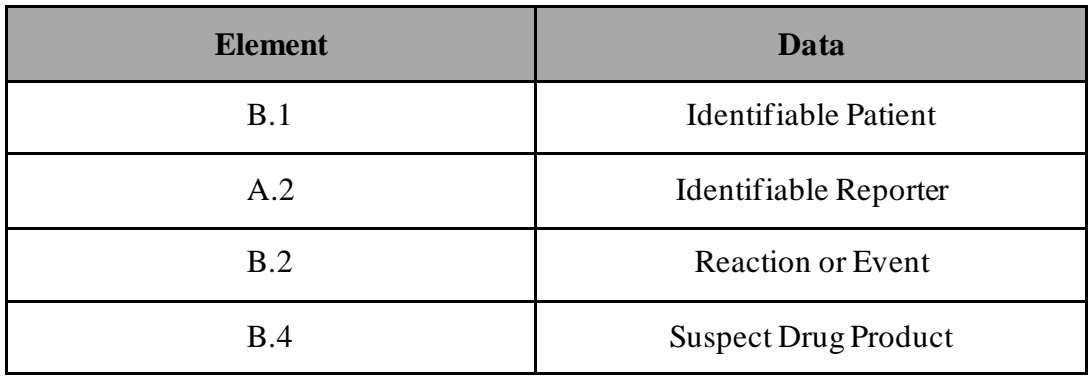

#### <span id="page-10-1"></span>**Table 1. Minimum Data Elements**

- Adverse event reports submitted for unapproved prescription drug products, unapproved nonprescription drug products and products approved for marketing under an abbreviated new drug application (ANDA), biologics license application (BLA), or new drug application (NDA), including combination products should have, at a minimum, the four data elements listed in [Table 1.](#page-10-1)
- Adverse event reports for compounded drugs submitted by registered outsourcing facilities should have at a minimum, a suspect product and an adverse event.
- IND safety reports should include, at a minimum, the four data elements listed i[n Table 1](#page-10-1) and the IND number under which the clinical trial where the event occurred is conducted.
- Serious adverse event reports from IND-exempt BA/BE studies should include, at a minimum, the four data elements listed in Table 1 and the pre-assigned ANDA number (hereafter referred as, Pre-ANDA number).

#### <span id="page-10-2"></span><span id="page-10-0"></span>**B. Administrative and Identification Elements**

For FDA to successfully process your electronic ICSR submissions, populate the administrative and identification elements as indicated in [Table 2.](#page-10-2)

| <b>Element</b>    | <b>DTD Descriptor 2.1</b>                           | Length         | <b>Element Values for DTD 2.1</b>        |
|-------------------|-----------------------------------------------------|----------------|------------------------------------------|
| A.1.9             | <fulfillexpeditecriteria></fulfillexpeditecriteria> | 1 <sub>N</sub> | $1 = Yes (15-Day expected)$              |
|                   |                                                     |                | $2 = No (non-expedited)$                 |
|                   |                                                     |                | $4=5-Day$                                |
|                   |                                                     |                | $5 = 30$ -Day                            |
|                   |                                                     |                | $6=7$ -Day expedited                     |
| A.1.0.1           | <safetyreportid></safetyreportid>                   | 100AN          | Sender's (Case) Safety                   |
|                   |                                                     |                | Report Unique Identifier <sup>†</sup>    |
| A.1.10.1          | <authoritynumb></authoritynumb>                     | 100AN          | Regulatory authority's case report       |
|                   |                                                     |                | number                                   |
| A.1.10.2          | <companynumb></companynumb>                         | 100AN          | Other sender's case report number        |
| A.3.1.2           | <senderorganization></senderorganization>           | 60AN           | Sender identifier                        |
| $A.2.3.2^{\circ}$ | $<$ sponsorstudynumb>                               | 35AN           | IND or Pre-ANDA number under             |
|                   |                                                     |                | which the clinical trial where the event |
|                   |                                                     |                | occurred is conducted                    |
| A.1.FDA.16        | $\langle$ dasafety reportty pe $\rangle$            | 1 <sub>N</sub> | 1=IND Safety Report                      |
|                   |                                                     |                | 2=IND-Exempt BA/BE Safety Report         |
|                   |                                                     |                | 3=Postmarketing Safety Report            |

<span id="page-11-1"></span>**Table 2. Detailed Description of Administrative Tags\***

\* Include either <companynumb> or <authoritynumb> values. FDA cannot process the ICSR without one of these element values.

† The Sender's Safety Report Unique Identifier is comparable to the Manufacturer

Report Number (also referred to as the Manufacturer Control Number (MCN))provided on paper in FDA Form 3500A. This number is the company's unique case identificationnumber, which is used for the life of the case. ^ ForIND and IND-exempt BA/BE study safety reports only. An IND-exempt BA/BE study refersto a BA/BE study not conducted under IND.

†† The FDA Safety Report Type data element distinguishes premarketing(IND and IND-Exempt BA/BE) safety reports from postmarketing safety reports and is used to determine which reports are posted publicly.The FDA Safety Report Type data element is optional when using DTD 2.1 and 2.2 for postmarketing safety report submission but is mandatory when using DTD3.0 for premarketing safety report submission.

#### <span id="page-11-0"></span>**C. Authorization/ Application Number Format**

In the section designated for drug and biological products information, use the following format for the "Authorization/ Application Number" element (B.4.k.4.1) <drugauthorizationnumb> as indicated i[n Table 3](#page-12-2) and described below.

• For approved drug and biological products marketed under an approved application, include the acronym "NDA" or "ANDA," followed by a space and then the number for the application (e.g., NDA 012345, ANDA 012345). For prescription drug products marketed without an approved application (Rx No Application), use "000000." For a nonprescription drug product marketed without an approved application (Non-Rx No

Application), use "999999." For adverse event reports for compounded drug products submitted by registered outsourcing facilities, use "COMP99."

• For marketed biological products, include the appropriate acronym "BLA," "STN," or "PLA" followed by a space and the primary six-digit number (e.g., STN 123456).

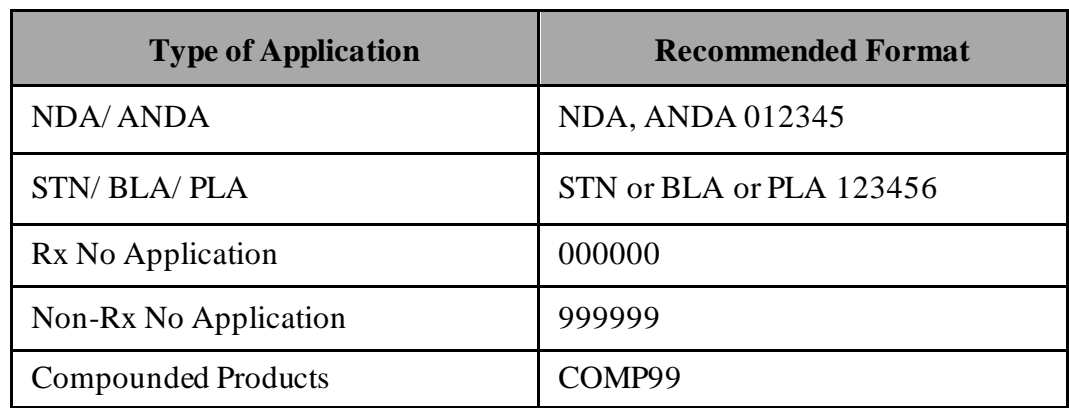

#### <span id="page-12-2"></span>**Table 3. Detailed Description of Application Number Formats**

#### <span id="page-12-0"></span>**D. Unique Case Identification Numbers for Initial and Follow-Up ICSRs**

For the follow-up ICSR safety reports to be correctly linked to your initial ICSR report, follow these steps:

- Use the same <safetyreportid> for the E2BM elements in section A.1.0.1 for the initial ICSR and any of its follow-up ICSRs; this allows the follow-up report to be linked to the initial report in the FAERS database.
- If the initial ICSR was submitted on paper but its follow-up ICSR is submitted electronically, include the Manufacturer Control Number (MCN) listed in Box G9 of the FDA paper Form 3500A from the initial report in both A.1.0.1 <safetyreportid> and in A.1.10.2 <companynumb> field in the follow-up electronic submission.
- Always use the  $\leq$ safetyreportid $>$  that was assigned to the initial ICSR when submitting follow-up reports. If you need to change the <safetyreportid> internally, note the internally reassigned <safetyreportid> in the narrative section of the follow-up report (i.e., element B.5.1) (e.g., "This ICSR has been reassigned to the Company ID number COA12345"). Do not use the internally reassigned <safetyreportid> for any follow-up reports.
- In the event that an incorrect <safetyreportid> has been used in a follow-up report, contact the FAERS electronic submission coordinator at [faersesub@fda.hhs.gov](mailto:faersesub@fda.hhs.gov) so that the follow-up ICSR can be matched to the initial ICSR.

#### <span id="page-12-1"></span>**E. MedDRA Specific Elements**

Use the ICH Medical Dictionary for Regulatory Activities (MedDRA) to code medical

terminology. [6](#page-13-3) When possible, use the Lowest Level Term (LLT), and record the LLT as the MedDRA numeric code rather than the LLT name (e.g., the LLT name is Rash; the MedDRA numeric code for LLT Rash is 10378444).

#### <span id="page-13-0"></span>*1. Reaction/Event*

#### **a) Reaction/Event as reported by the primary source field**

Record the original reporter's words verbatim and/or use short phrases to describe the reaction/event in element (B.2.i.0).

#### **b) Reaction/Event MedDRA Term LLT numeric code or text field**

Record the MedDRA LLT that most closely corresponds to the term reported by the original reporter in element (B.2.i.1).

#### **c) Reaction/Event MedDRA Preferred Term (PT) numeric code or text field**

Record the MedDRA PT that most closely corresponds to the term reported by the original reporter in element (B.2.i.2).

#### *2. Other E2B Elements*

<span id="page-13-1"></span>For the E2B elements listed i[n Table 4,](#page-13-2) use either MedDRA text or, preferably, the corresponding numeric code.

| <b>Element</b> | <b>DTD Descriptor 2.1</b>                             | Length |
|----------------|-------------------------------------------------------|--------|
| B.1.7.1a.2     | <patientepisodename></patientepisodename>             | 250 AN |
| B.1.8f.2       | <patientdrugindication></patientdrugindication>       | 250 AN |
| B.1.8g.2       | <patientdrugreaction></patientdrugreaction>           | 250 AN |
| B.1.9.2b       | <patientdeathreport></patientdeathreport>             | 250 AN |
| B.1.9.4b       | <patientdetermineautopsy></patientdetermineautopsy>   | 250 AN |
| B.1.10.7.1a.2  | <parentmedicalepisodename></parentmedicalepisodename> | 250 AN |
| B.1.10.8f.2    | <parentdrugindication></parentdrugindication>         | 250 AN |
| B.1.10.8g.2    | <parentdrugreaction></parentdrugreaction>             | 250 AN |
| <b>B.3.1c</b>  | $<$ testname $>$                                      | 100 AN |
| B.4.k.11b      | <drugindication></drugindication>                     | 250 AN |
| B.4.k.17.2b    | <drugrecuraction></drugrecuraction>                   | 250 AN |
| B.4.k.18.1b    | <drugreactionasses></drugreactionasses>               | 250 AN |
| <b>B.5.3b</b>  | <senderdiagnosis></senderdiagnosis>                   | 250 AN |

<span id="page-13-2"></span>**Table 4. Additional E2B Elements for Preferred MedDRA Coding**

<span id="page-13-3"></span><sup>6</sup> Companies canlicense MedDRAfroman international maintenance and support services organization (MSSO) (toll free number 877-258-8280;Direct 571-313-2574; fax 571-313-2345; e-m[ail MSSOhelp@mssotools.com](mailto:MSSOhelp@mssotools.com)).

#### <span id="page-14-0"></span>**F. Drug Description and Case Narrative Elements**

To ensure the successful processing of your electronic ICSR submission, applicants are advised to populate the drug description and narrative elements as indicated i[n Table 5.](#page-14-3)

| <b>Element</b> | <b>DTD Descriptor 2.1</b>                     | Length         | <b>Element Values for DTD 2.1</b>  |
|----------------|-----------------------------------------------|----------------|------------------------------------|
| B.4.k.1        | <drugcharacterization></drugcharacterization> | 1 <sub>N</sub> | $1 =$ Suspect                      |
|                |                                               |                | $2=Concomitant$                    |
|                |                                               |                | $3=$ Interacting                   |
|                |                                               |                | 4=Drug not administered            |
| B.4.k.2.1      | $\leq$ medicinalproduct $>$                   | <b>70AN</b>    | Proprietary Medicinal Product Name |
| B.4.k.2.2      | <activesubstancename></activesubstancename>   | 100AN          | Drug Substance Name                |
| B.5.1          | $\langle$ narrativeincludeclinical>           | 20000AN        | Case Narrative                     |

<span id="page-14-3"></span>**Table 5. Detailed Description of Drug(s) and Narrative Elements\* †**

\* Include <medicinalproduct> and/or <activesubstancename>. FDA cannot process the ICSR without at least one of these elements.

† AppendixI lists various examples of correct drug element formats.

#### *1. Recording Multiple Drugs*

<span id="page-14-1"></span>If you are submitting safety reports for products containing multiple drugs, you should follow these steps:

- List the proprietary drug product name in element  $(B.4.k.2.1)$  and/or list the drug substance name in element (B.4.k.2.2).
- List the characterization of each reported drug's role, such as suspect, concomitant, interacting, drug not administered, or similar device in element (B.4.k.1).

#### *2. Medicinal Product Name and Active Drug Substance Name*

<span id="page-14-2"></span>FDA validates medicinal product names to the available Structured Product Labeling (SPL)[7,](#page-14-4) the submitted label (as ICSR attachment), and the Substance Registration System (SRS). These are further described below:

• When the product has an SPL, use the same naming convention as it appears in the SPL when submitting the ICSR.

<span id="page-14-4"></span><sup>&</sup>lt;sup>7</sup> The SPL is a document markup standard approved by Health Level Seven (HL7) and adopted by FDA as a mechanismfor exchanging product and facility information. See <https://www.fda.gov/ForIndustry/DataStandards/StructuredProductLabeling/default.htm>.

- When submitting a product label as an attachment to an ICSR, use the name as it appears on the submitted product label.
- <span id="page-15-0"></span>• If no medicinal product is named and only the active substance is named, use the name of the active substance as it appears in the SRS.[8](#page-15-6)

#### *3. Case Narrative*

#### **a) Initial ICSR**

Record all case narrative information including clinical course, therapeutic measures, outcome, and all additional relevant information in element (B.5.1). If the information exceeds the field length, consider describing the information using fewer words. Although the use of only the most widely used medical abbreviations is permissible if necessary, their use should be limited when possible.

#### **b) Follow-up ICSR**

Record both new information and corrections to previously submitted ICSRs in element  $(B.5.1).$ 

#### <span id="page-15-2"></span><span id="page-15-1"></span>**G. Other Data Elements**

#### *1. Dosage Information Field*

If dosage information cannot be captured in the structured fields in B.4.k.5, then use the element  $(B.4.k.6)$  <drugdosagetext>.

#### *2. Pharmaceutical Form Field*

<span id="page-15-3"></span>Record the pharmaceutical form in element  $(B.4.k.7)$   $\langle$  drugdosageform $\rangle$ . FDA accepts the European Medicines Agency (EMA) dosage codes or text. [9](#page-15-7)

#### *3. Route of Administration Field*

<span id="page-15-4"></span>Code the route of administration in element  $(B.4.k.8)$  <drugadministrationroute as described in the ICH E2B(R2) guidance.

#### *4. Receiver Field (A.3.2)*

<span id="page-15-5"></span>Complete the receiver using the code or text listed in [Table 6.](#page-16-2)

<span id="page-15-6"></span><sup>8</sup> [https://www.fda.gov/ForIndustry/DataStandards/SubstanceRegistrationSystem-](https://www.fda.gov/ForIndustry/DataStandards/SubstanceRegistrationSystem-UniqueIngredientIdentifierUNII/default.htm)[UniqueIngredientIdentifierUNII/default.htm](https://www.fda.gov/ForIndustry/DataStandards/SubstanceRegistrationSystem-UniqueIngredientIdentifierUNII/default.htm).

<span id="page-15-7"></span><sup>&</sup>lt;sup>9</sup> For a complete list of EMA dosage form codes and text, please refer to [https://www.ema.europa.eu/documents/other/list-pharmaceutical-dosage-forms\\_en.xls](https://www.ema.europa.eu/documents/other/list-pharmaceutical-dosage-forms_en.xls) 

| <b>Element</b> | <b>DTD Descriptor 2.1</b>                       | <b>Code or Text</b>                     |
|----------------|-------------------------------------------------|-----------------------------------------|
| A.3.2.1        | $\langle$ receivertype $\rangle$                | $\overline{2}$                          |
| A.3.2.2a       | <receiverorganization></receiverorganization>   | <b>FDA</b>                              |
| A.3.2.2b       | <receiverdepartment></receiverdepartment>       | Office of Surveillance and Epidemiology |
| A.3.2.2d       | <receivergivename></receivergivename>           | <b>FAERS</b>                            |
| A.3.2.3a       | <receiverstreetaddress></receiverstreetaddress> | 10903 New Hampshire Avenue              |
| A.3.2.3b       | <receivercity></receivercity>                   | <b>Silver Spring</b>                    |
| A.3.2.3c       | <receiverstate></receiverstate>                 | <b>MD</b>                               |
| A.3.2.3d       | <receiverpostcode></receiverpostcode>           | 20993                                   |
| A.3.2.3e       | <receivercountrycode></receivercountrycode>     | <b>US</b>                               |
| A.3.2.31       | <receiveremailaddress></receiveremailaddress>   | faersesub@fda.hhs.gov                   |

<span id="page-16-2"></span>**Table 6. Receiver Information**

#### *5. Message Receiver Field (M.1.6)*

<span id="page-16-0"></span>The following two message receiver identifiers are used by FDA to distinguish between test and production submissions:

- Test ICSRs: <messagereceiveridentifier>ZZFDATST</messagereceiveridentifier>
- Production ICSRs: <messagereceiveridentifier>ZZFDA</messagereceiveridentifier>

#### <span id="page-16-1"></span>**H. Data Elements for Electronic Submissions of Safety Reports for Postmarketing Combination Products**

To ensure the successful processing of your electronic ICSR submission for a marketed drug- or therapeutic biologic led- combination product (e.g., a combination product containing a drug/biologic and device and marketed under an NDA or a BLA), you should populate the data elements indicated i[n Table 7.](#page-17-0)

Note: Some of the DTD descriptors listed i[n Table 7](#page-17-0) are under existing E2B(R2) header elements, and some DTD descriptors are under new data elements. Those data element numbers that are new, have the word "FDA" incorporated into the number and are U.S.-specific regional elements related to reporting on combination products.

<span id="page-17-0"></span>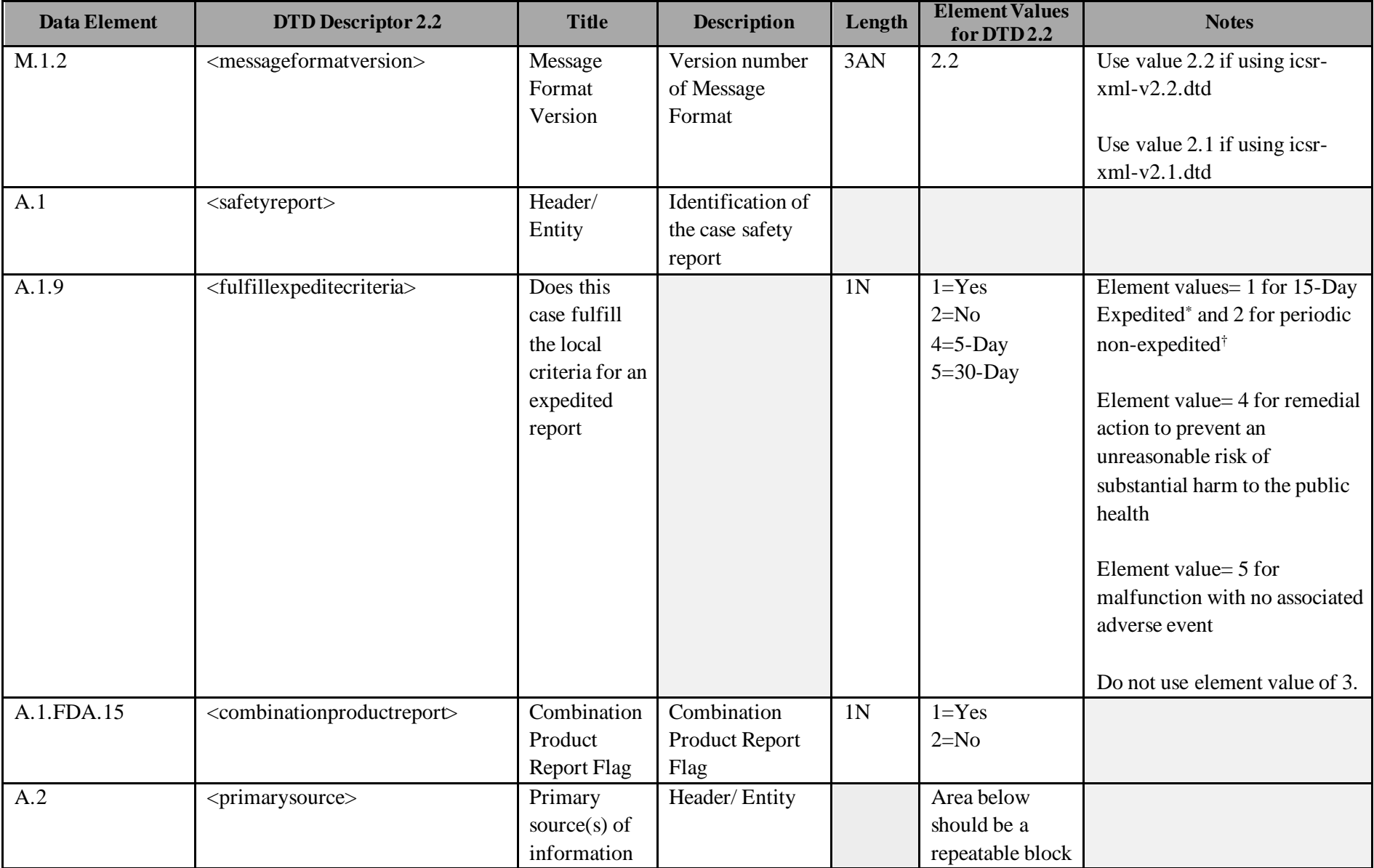

#### **Table 7. Combination Product Data Elements**

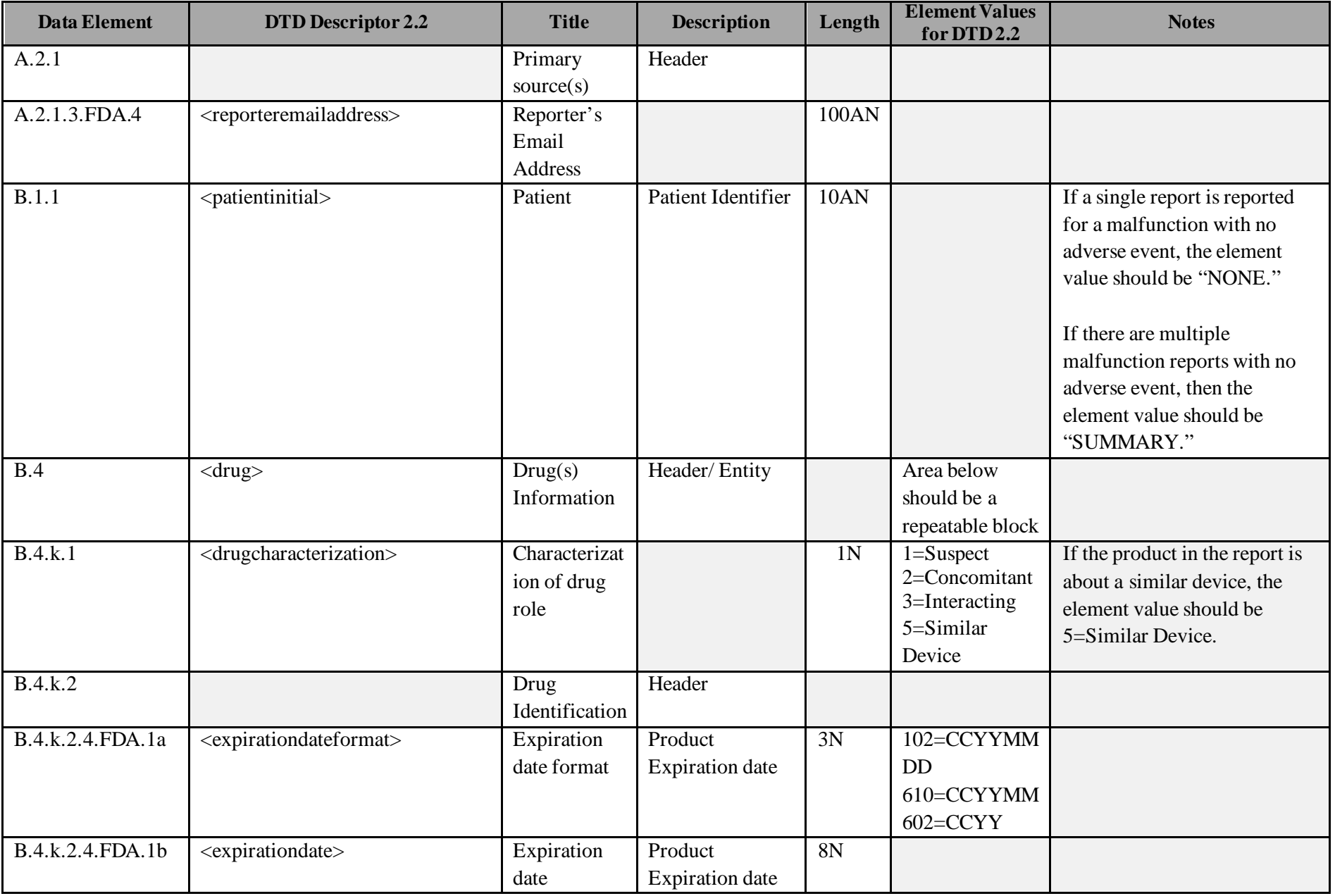

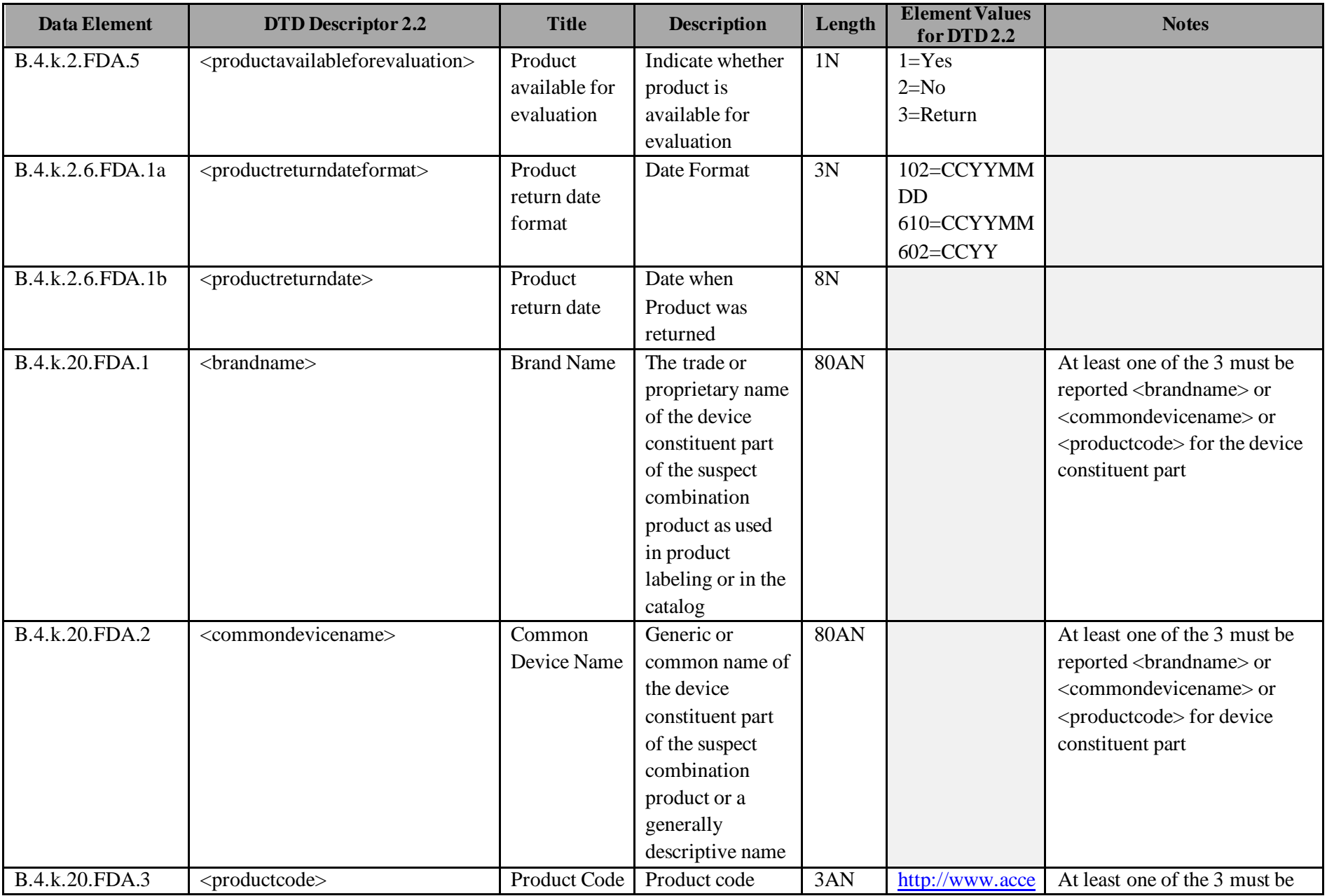

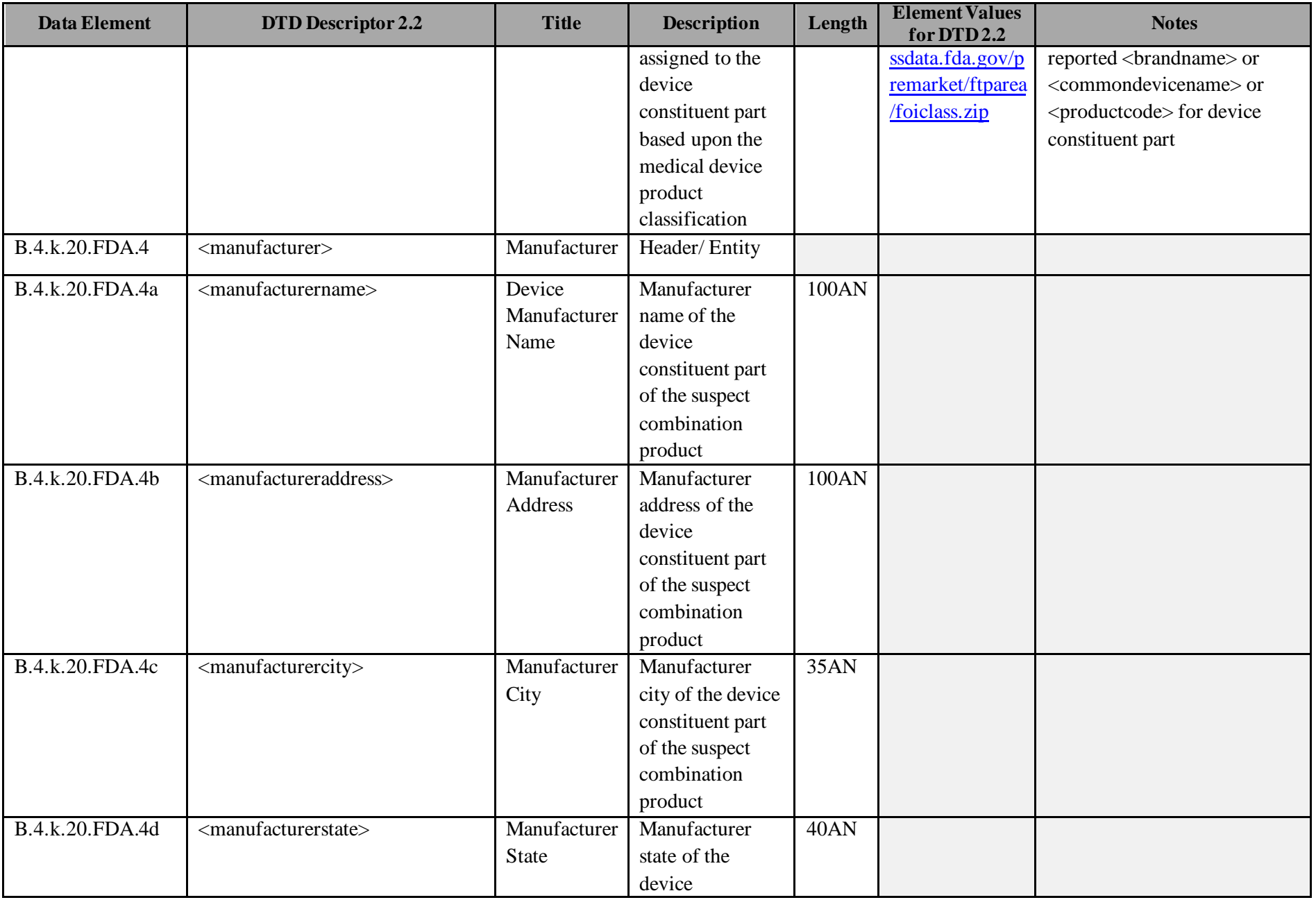

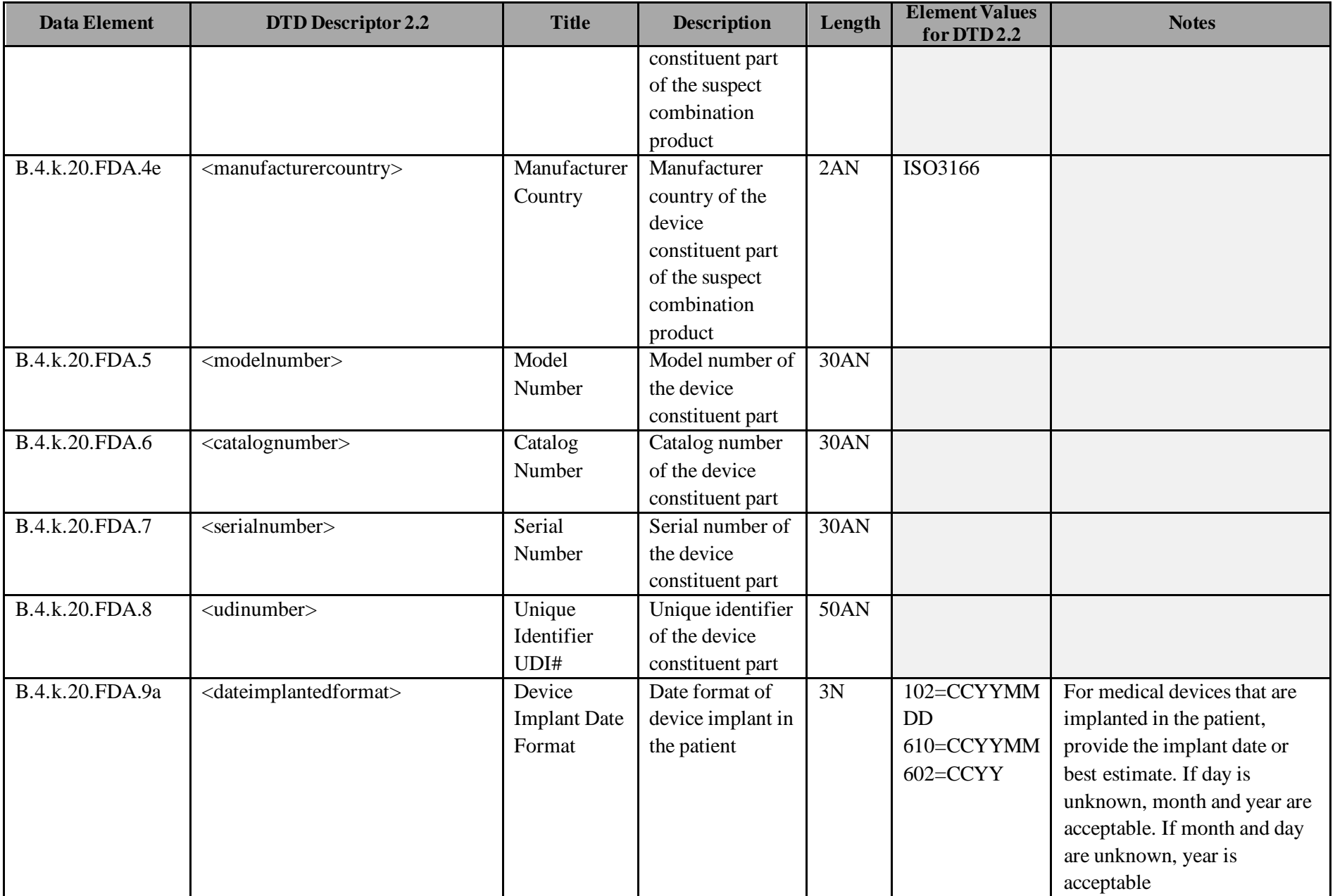

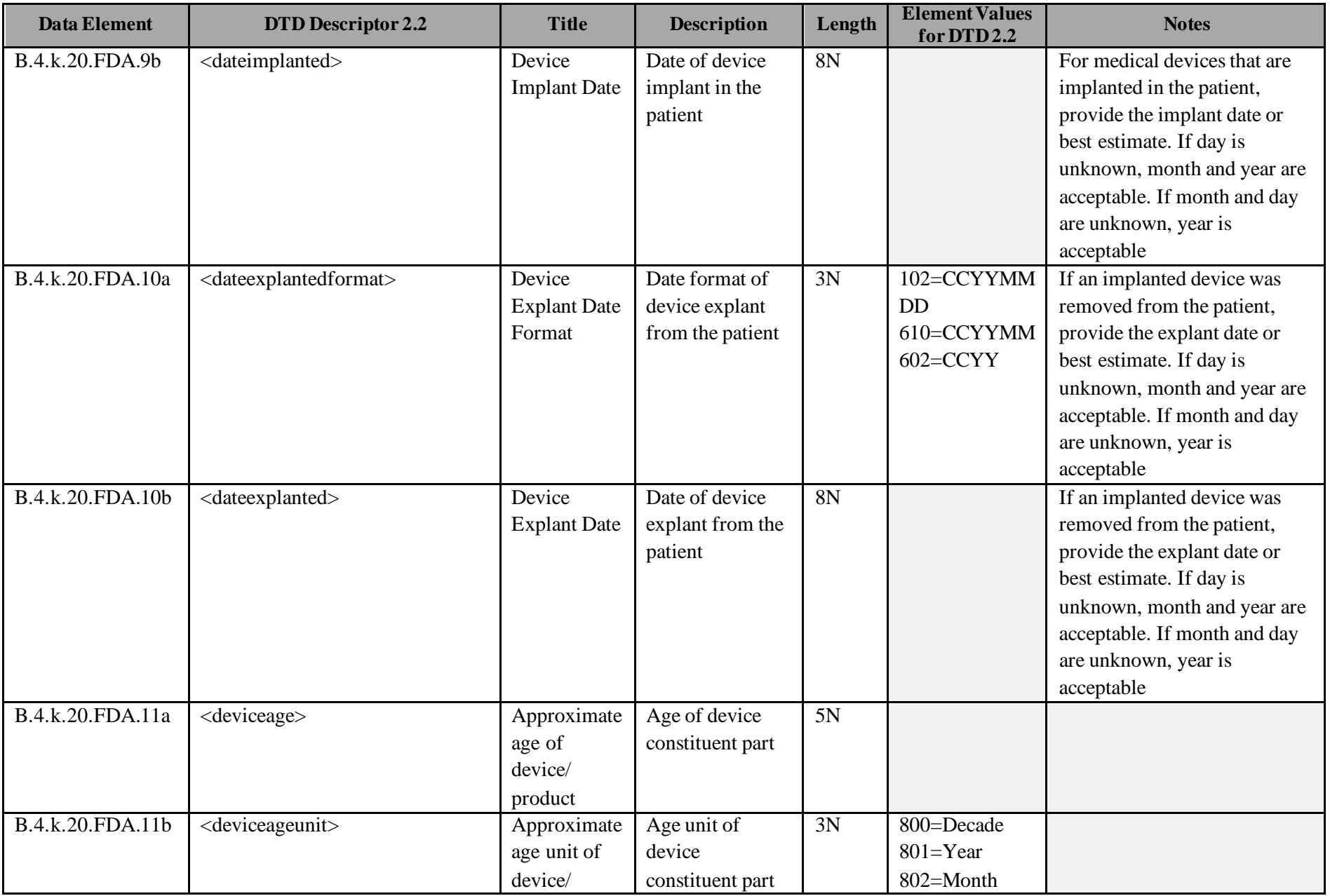

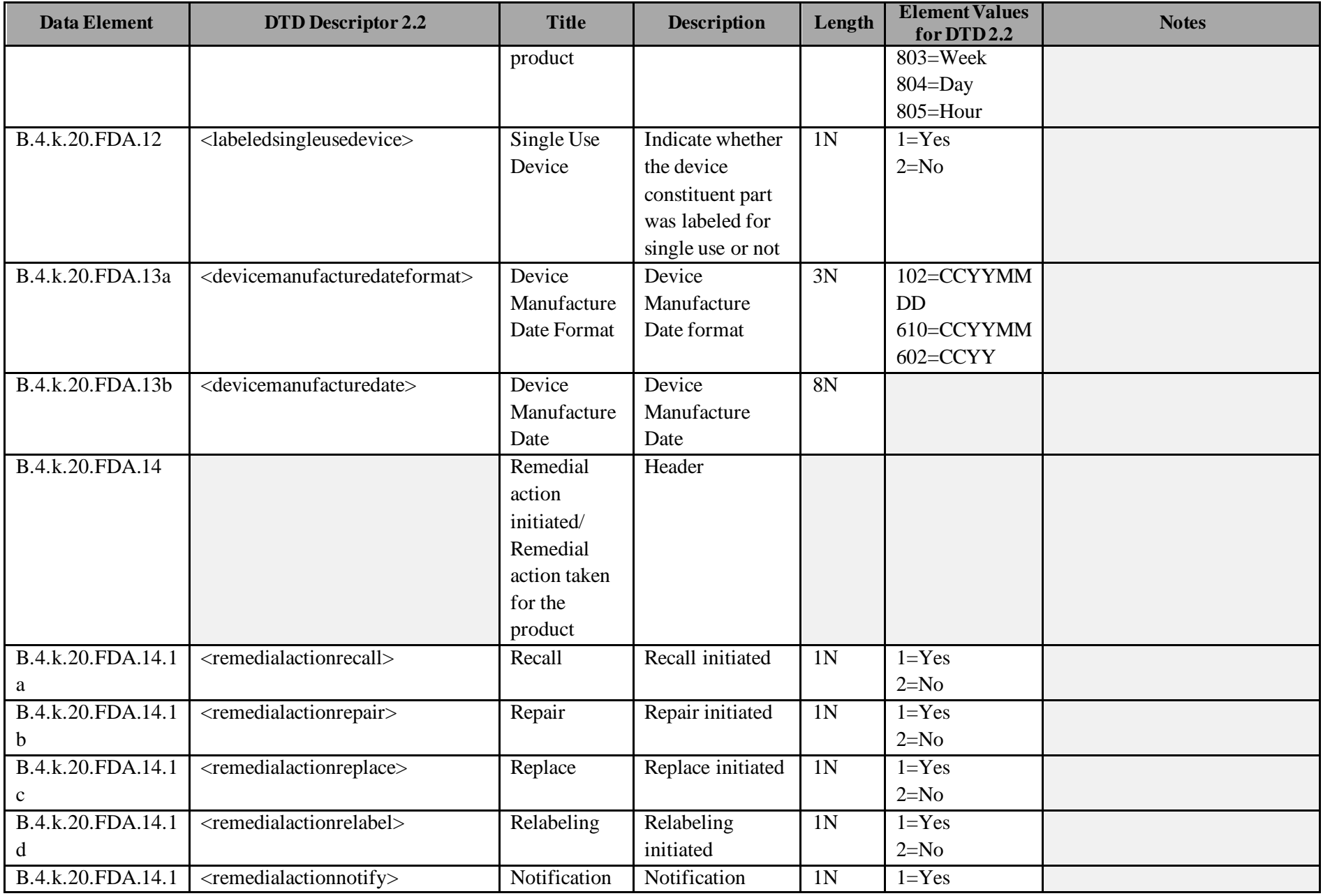

*Draft Version 1.9* 24

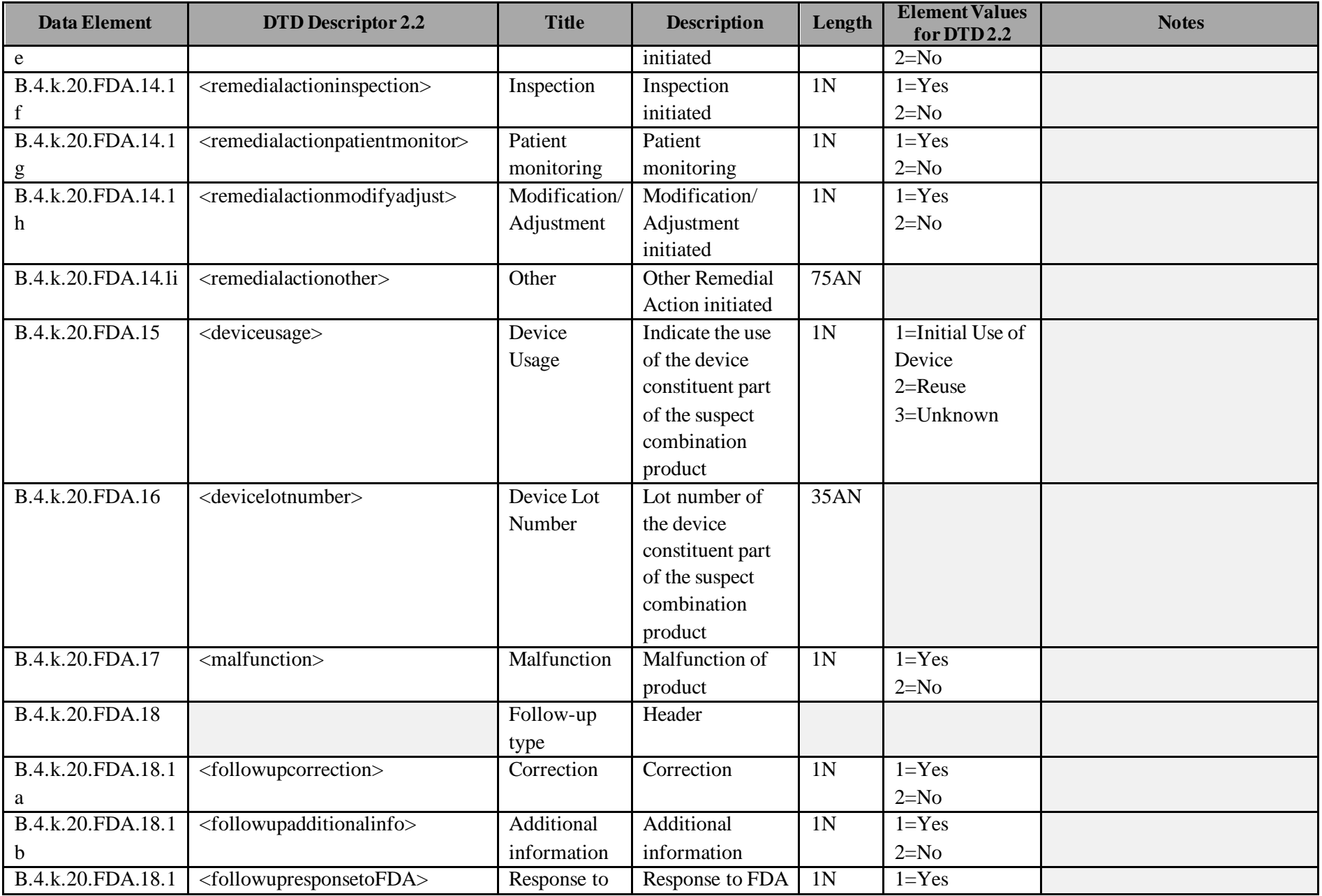

*Draft Version 1.9* 25

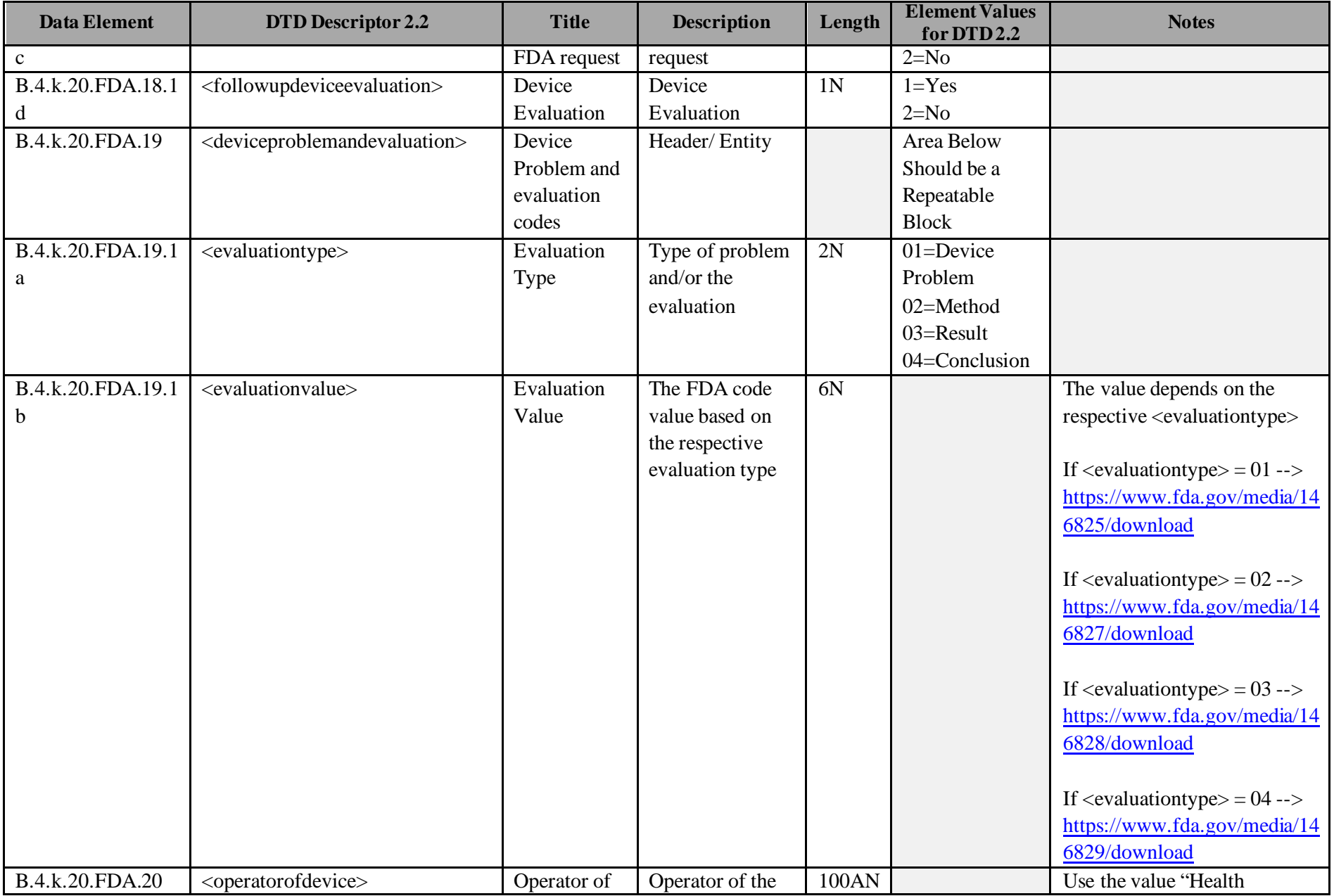

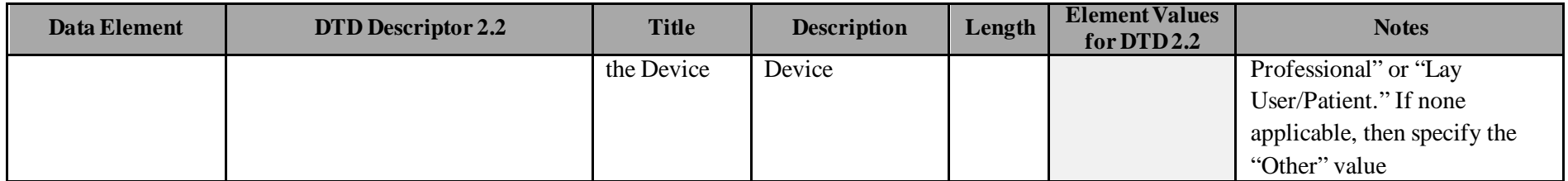

 $*$  21 CFR 314.80(c)(1) and 600.80(c)(1) use the term "15-day Alert reports." In the combination product PMSR final rule (21 CFR 4.101), these reports are defined as "Fifteen-day reports."

† Periodic non-expedited ICSRs are the reports required under 21 CFR 314.80(c)(2)(ii)(B) and 21 CFR 600.80(c)(2)(ii)(B) for serious, expected and nonserious adverse drug experiences.

#### **I. Data Elements for Electronic Submissions of IND Safety Reports**

To ensure the successful processing of your electronic IND ICSR submission, you should populate the following data elements as described i[n Table 8.](#page-27-2)

<span id="page-27-1"></span><span id="page-27-0"></span>

| <b>Data</b><br><b>Element</b> | <b>DTD Descriptor 3.0</b>                           | <b>Title</b>                                                                      | <b>Description</b> | <b>Field</b><br>Length | <b>Element Values for</b><br><b>DTD 3.0</b>                                                          | <b>Notes</b>                                                                                                    |
|-------------------------------|-----------------------------------------------------|-----------------------------------------------------------------------------------|--------------------|------------------------|----------------------------------------------------------------------------------------------------|----------------------------------------------------------------------------------------------------|
| A.1.4                         | <reporttype></reporttype>                           | Type of<br>Report                                                                 |                    | 1 <sub>N</sub>         | $1 =$ Spontaneous<br>2=Report from<br>Study<br>$3 = Other$<br>4=Not Available to<br>Sender (unknown) | Element value= $2$ for<br>Report from Study                                                                                                    |
| A.1.9                         | <fulfillexpeditecriteria></fulfillexpeditecriteria> | Does this<br>case fulfill<br>the local<br>criteria for an<br>expedited<br>report? |                    | 1 <sub>N</sub>         | $1 = Yes$<br>$2=N0$<br>$4=5-Day$<br>$5=30$ -Day<br>$6=7$ -Day                                        | Element value= $1$ for $15$ -<br>Day Expedited<br>Element value= $6$ for $7$ -<br>Day Expedited                                                                                                    |
| A.1.12                        | <linkreportnumb></linkreportnumb>                   | Identification<br>Number of<br>the report<br>which is<br>linked to this<br>report |                    | 100AN                  |                                                                                                    | Used to link all<br>individual cases<br>(safetyreportid) that make<br>up an IND Safety Report<br>submitted as a result of<br>an Aggregate Analysis as<br>per $312.32(c)(1)(i)(C)$ or<br>for several events |

<span id="page-27-2"></span>**Table 8. Investigational New Drug Clinical Data Elements**

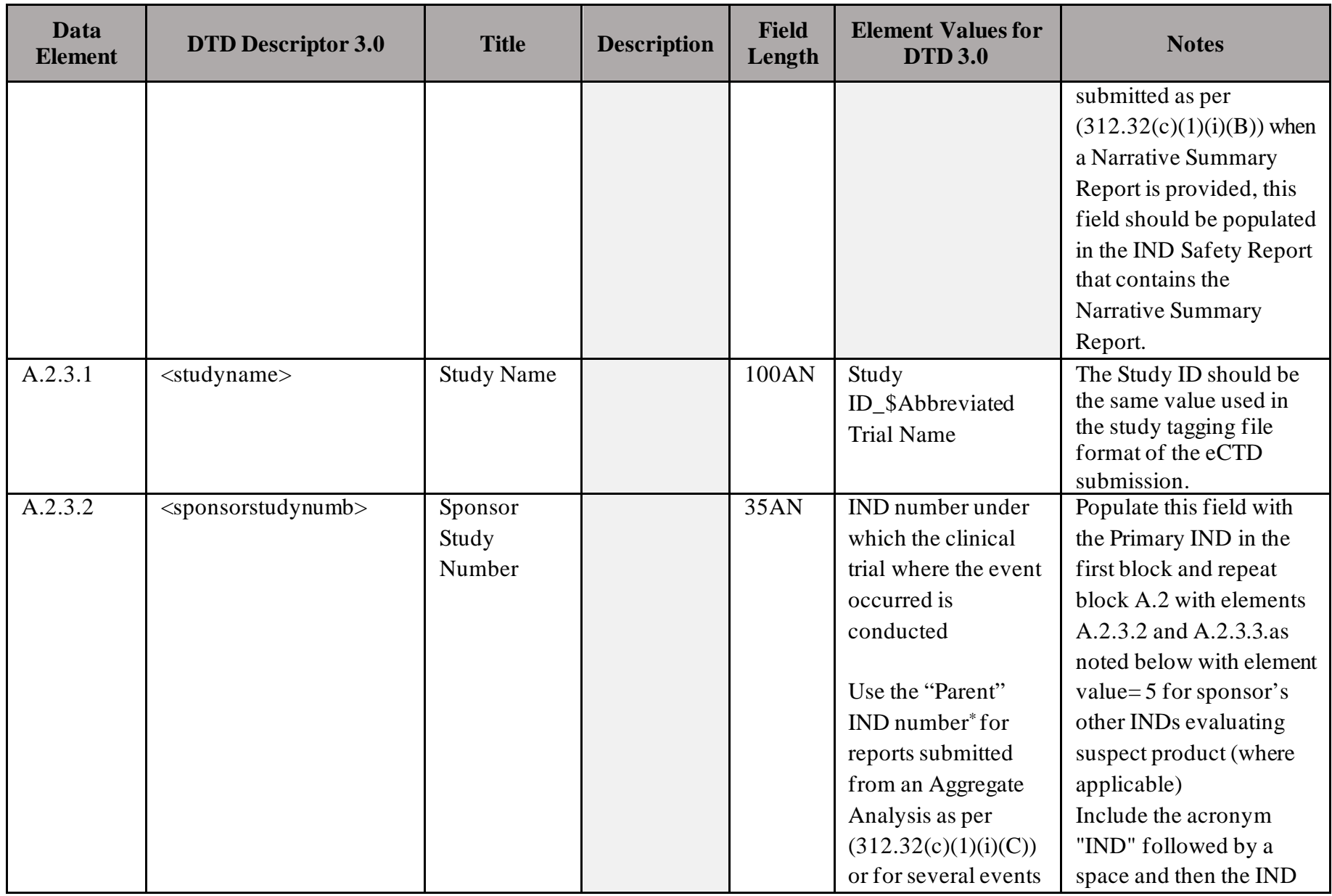

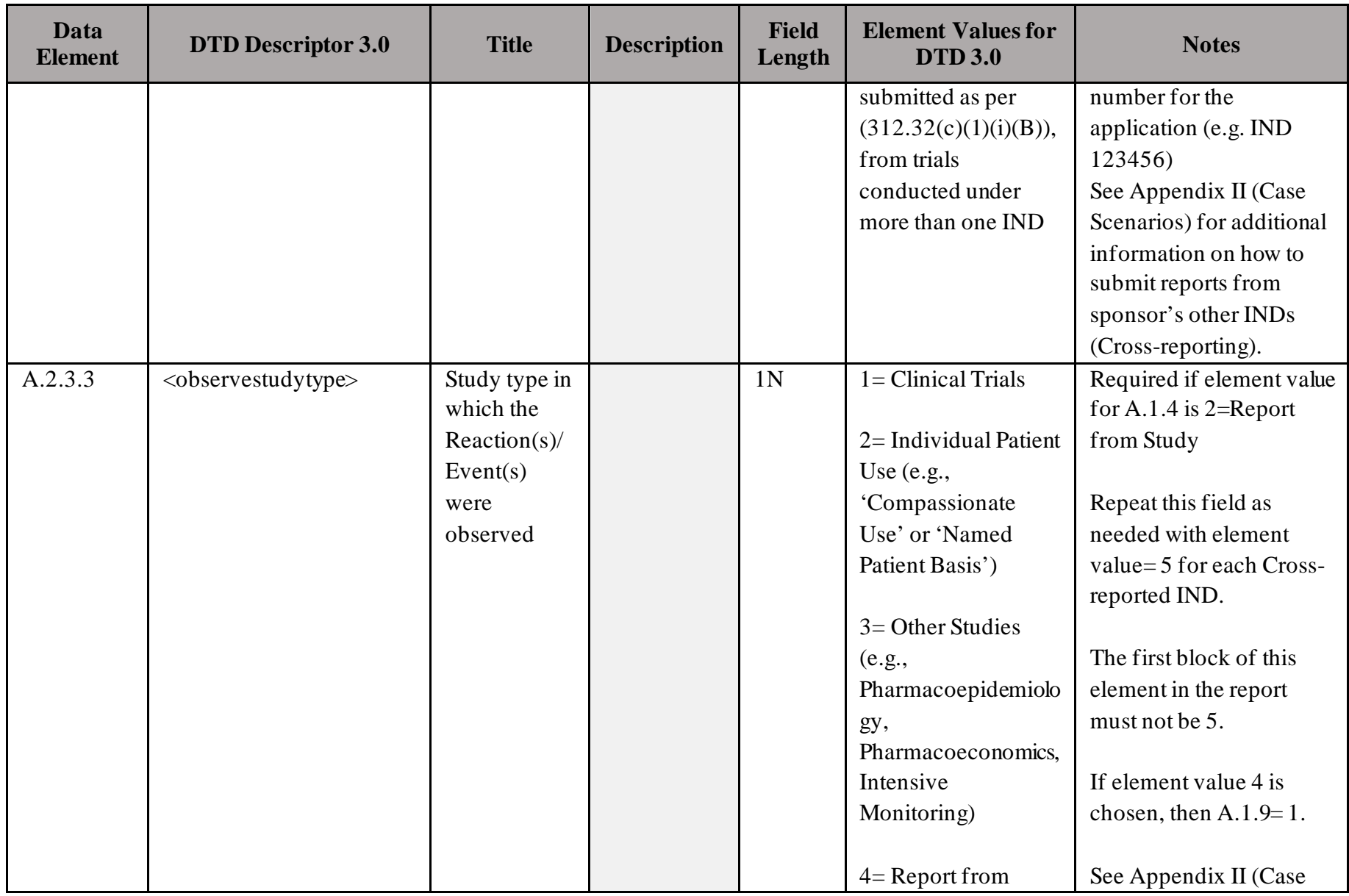

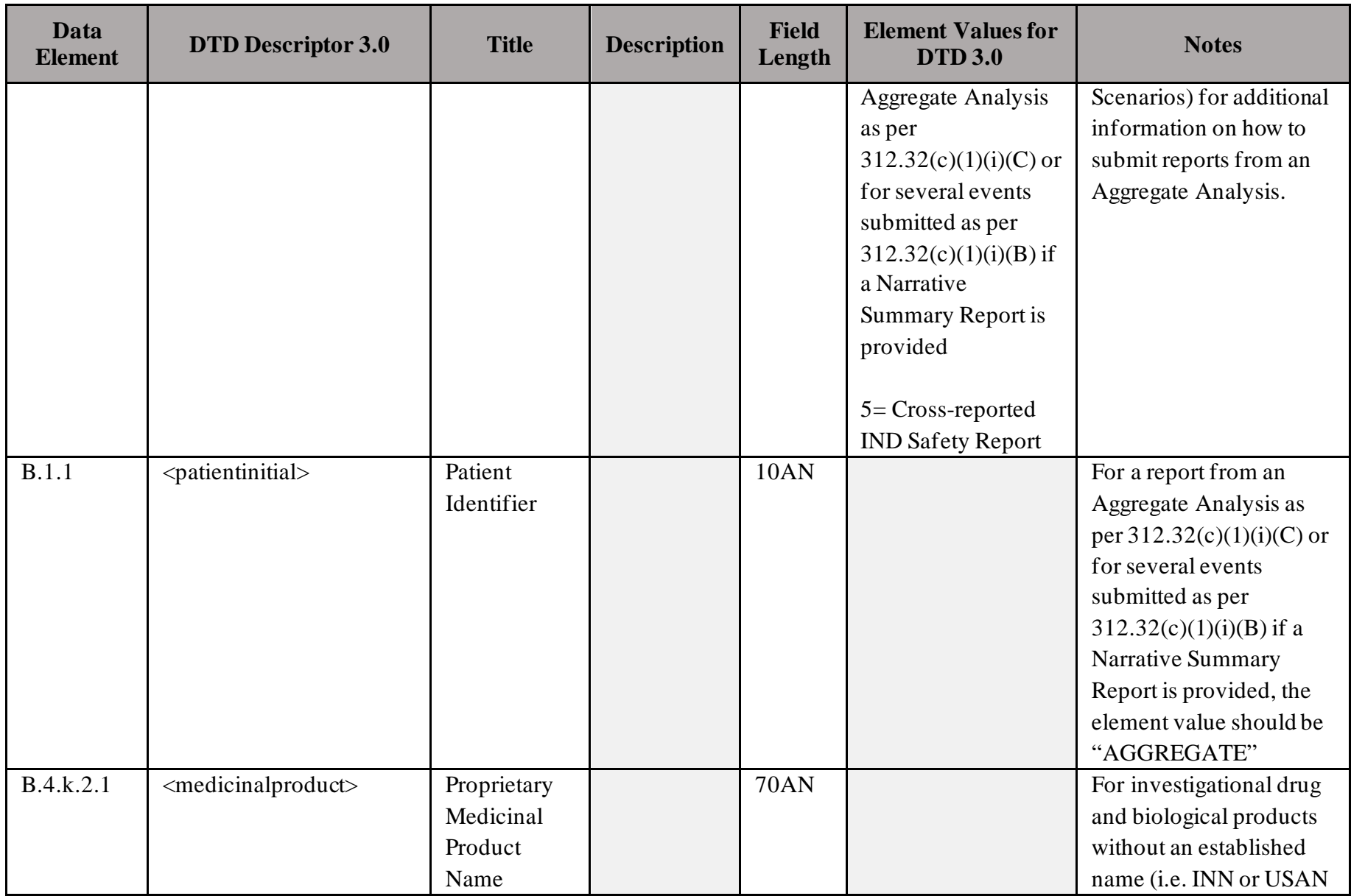

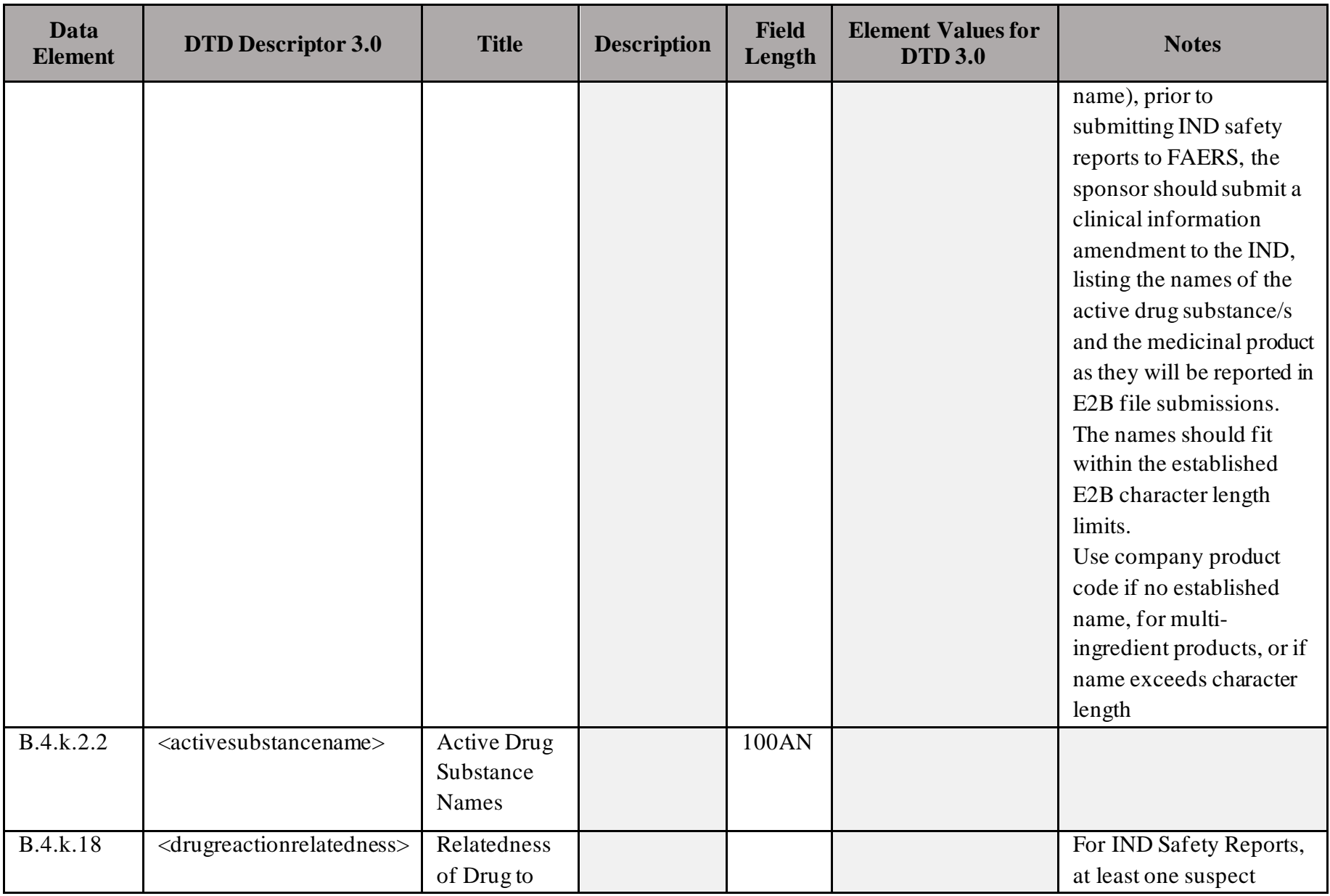

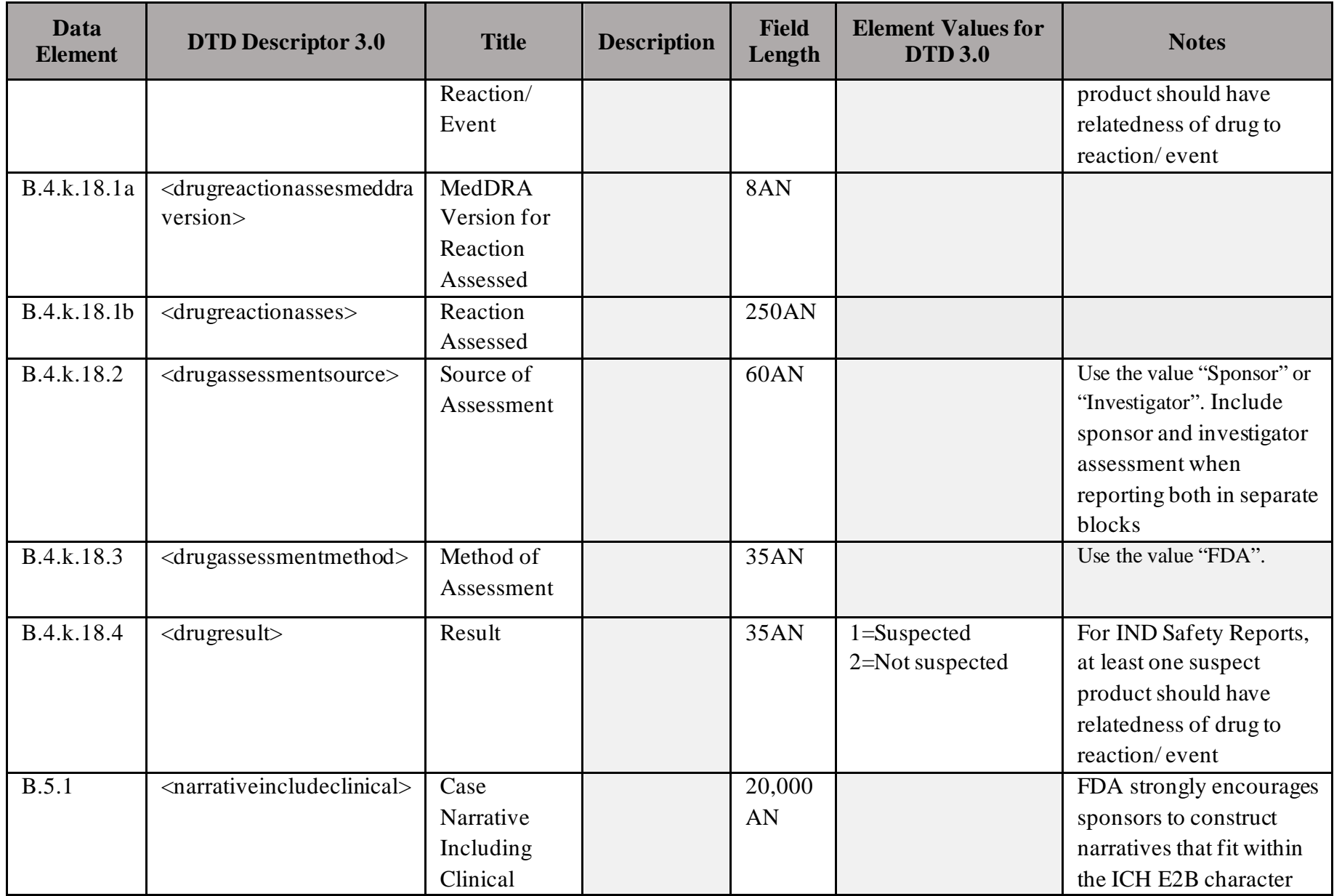

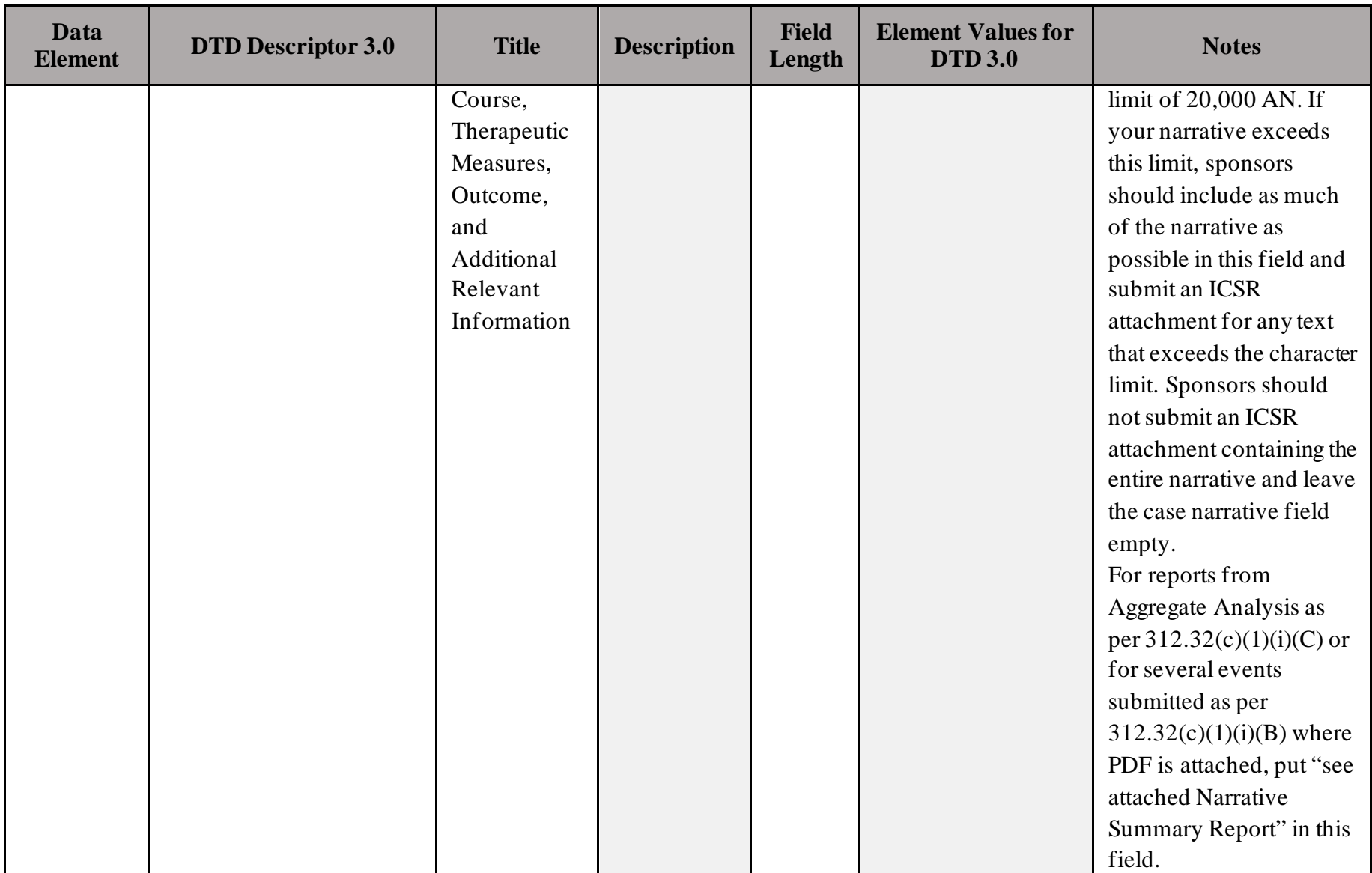

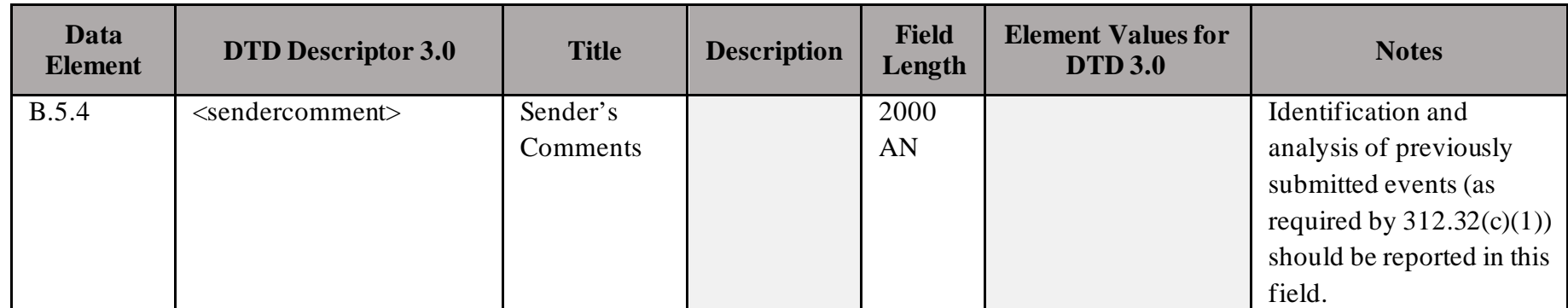

 $^*$ The "parent IND" is the IND under which clinical investigations were initiated in the United States. (If the drug is being evaluated in multiple INDs, this is generally the IND with the lowest number.) NOTE: This may not be the same as the first A.2.3.2 block if the drug is being evaluated under multiple INDs.

NOTE: See [FAERS Webpage](https://www.fda.gov/drugs/guidancecomplianceregulatoryinformation/surveillance/adversedrugeffects/default.Htm) for case scenario examples for reporting IND safety reports (e.g., IND safety reports where the sponsor is evaluating suspect product under more than one IND, IND safety reports that are a result of an aggregate analysis, and IND safety reports with unapproved and approved drugs listed as suspect products).

#### **J. Data Elements for Electronic Submissions of ICSRs from IND-Exempt Bioavailability (BA)/ Bioequivalence (BE) Studies**

For successful processing of your electronic ICSRs submissions for a BA/BE study not conducted under an IND, you should populate the following data elements as described i[n Table 9.](#page-34-2)

<span id="page-34-1"></span><span id="page-34-0"></span>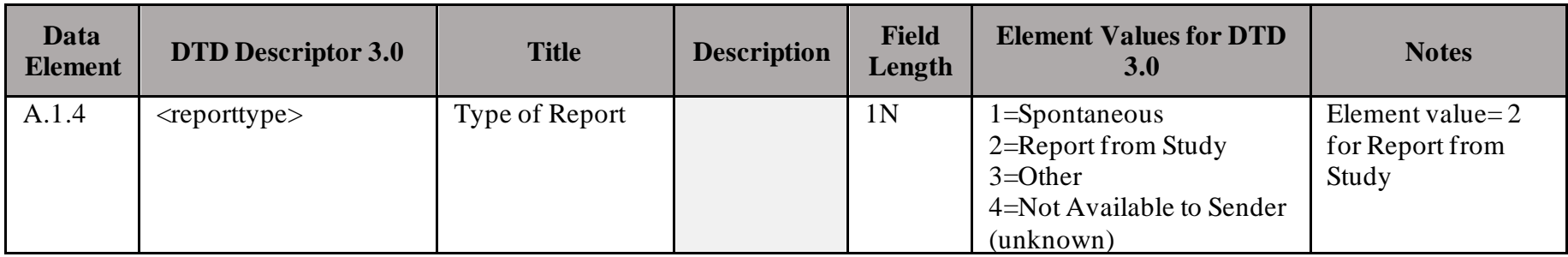

#### <span id="page-34-2"></span>**Table 9. Data Elements for IND-Exempt BA/BE Studies**

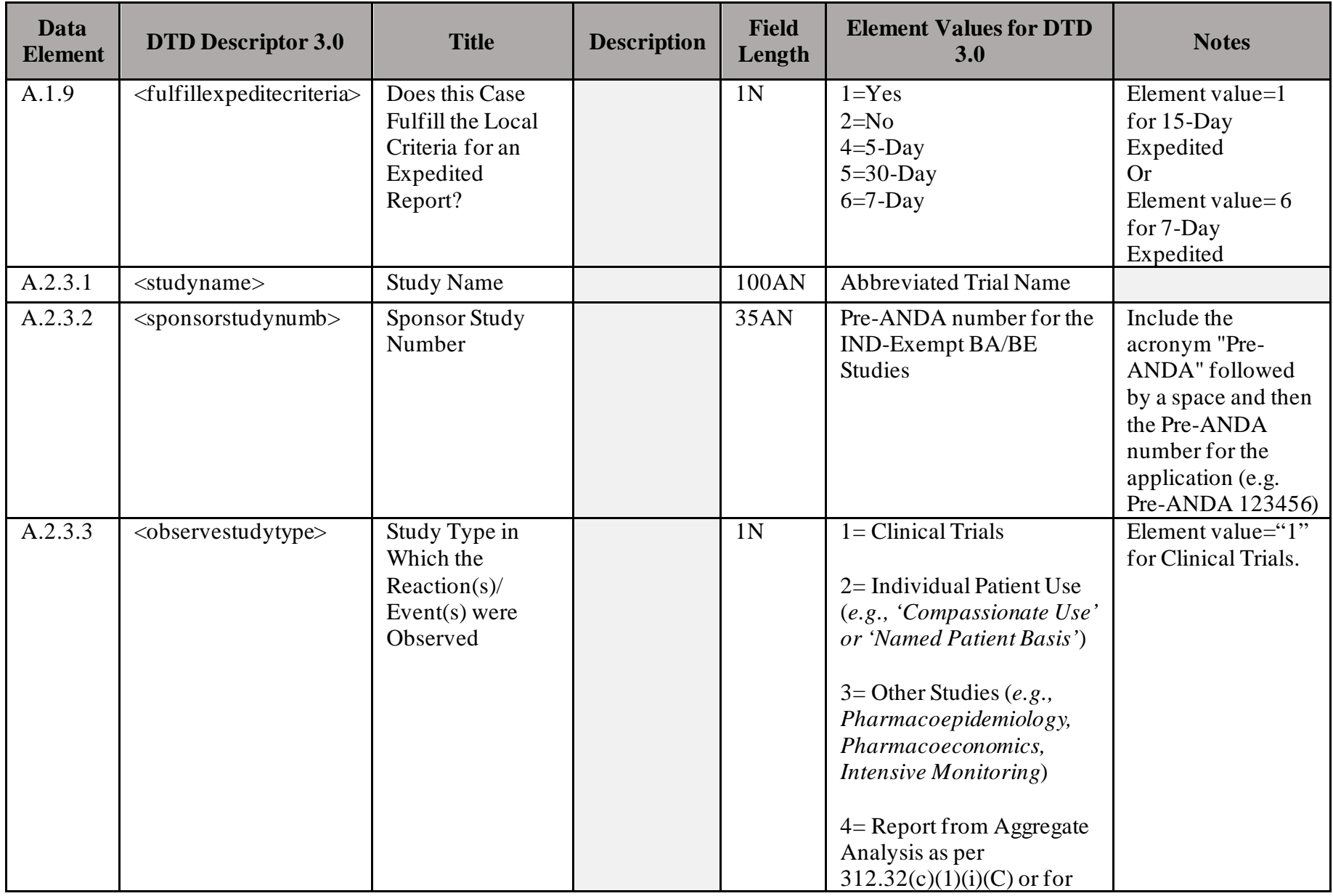

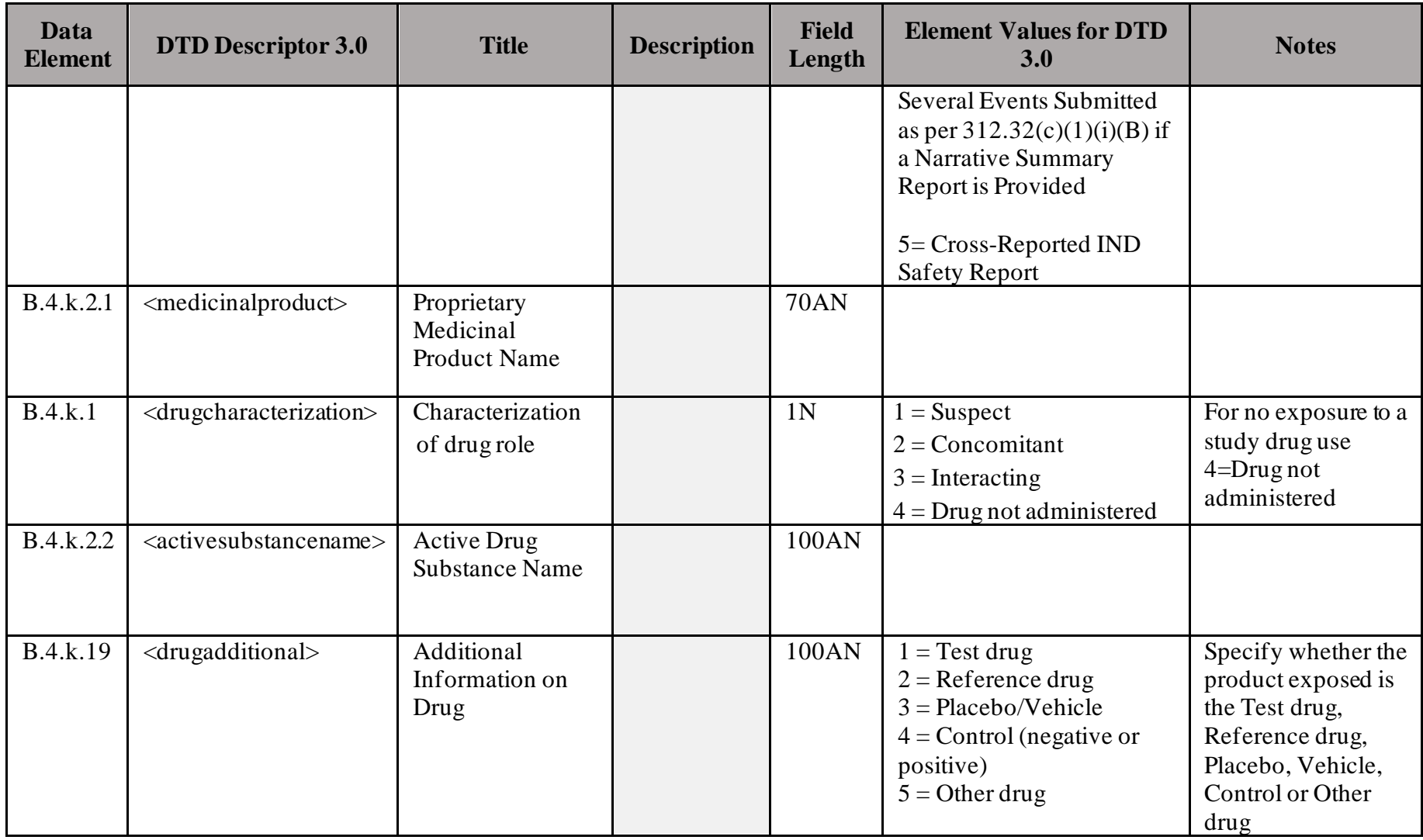

#### <span id="page-37-0"></span>**VI. ELECTRONIC FORMAT FOR ICSR ATTACHMENTS**

FDA can accept and archive ICSR attachments in PDF format. Currently approved formats for the nonstructured component of an ICSR, such as ICSR attachments, are PDF versions 1.4 (current ICH standard) or 1.6 (current version in use at FDA). An ICSR attachment should be electronically submitted to FAERS after the associated ICSR has been submitted and accepted by FAERS.

#### <span id="page-37-1"></span>**A. Converting the ICSR Attachment to PDF**

Applicants should provide an individual PDF file for each ICSR attachment. If you are submitting multiple ICSR attachments for a particular ICSR, include each attachment in the same PDF file and provide a PDF bookmark to distinguish each attachment. For example, if you are submitting a hospital discharge summary and an autopsy report for a single ICSR, include both in a single PDF file with a bookmark to the hospital discharge summary and a bookmark to the autopsy report.

#### <span id="page-37-2"></span>**B. Identification Information in the PDF Document Information Fields**

<span id="page-37-3"></span>Each PDF file contains fields to be completed by the author of the document. FAERS uses these fields to locate and retrieve the attachments to specific ICSRs. To enable FDA to match the attachment(s) to the correct ICSR, applicants should fill in the PDF document information fields with the appropriate E2B(R2) data elements for the ICSR as indicated i[n Table 10](#page-37-3).

| <b>PDF</b> Document<br><b>Information Field</b> | Include/<br><b>Optional</b> | <b>Document Information*</b>                                                                                                    | Length |
|-------------------------------------------------|-----------------------------|----------------------------------------------------------------------------------------------------|--------|
| Title                                           | Include                     | $A.1.0.1$ <safety reportid=""></safety>                                                                                                    | 100AN  |
|                                                 |                             | Sender's (Case) Safety Report Unique<br>Identifier                                                                                                    |        |
| Subject                                         | Include                     | $A.1.10.1$ <authority numb=""> Regulatory<br/><b>Authority's Case Report Number</b><br/><b>OR</b><br/><math>A.1.10.2 \ll \text{companynumb&gt;}</math><br/>Other Sender's Case Report Number</authority> | 100AN  |
| Author                                          | Optional                    | $A.1.11.2$ <duplicate numb=""> Other<br/><b>Identification Number</b></duplicate>                                                                                                    | 100AN  |
| Keywords                                        | Optional                    | $A.1.7b \leq \text{received}$<br>Date of Receipt of the Most Recent<br>Information for this ICSR                                                                                                    | 8N     |

<span id="page-38-1"></span>**Table 10. Document Information Fields in ICSR Attachments**

 $*$  The information refers to the data elements in E2B(R2)

In addition:

- Use the ISO-8859-1 character set for the information fields.
- Do not exceed the character length indicated above for each information field.
- Avoid creating any custom fields with names identical to the information fields listed in [Table](#page-37-3)  [10.](#page-37-3)

If you need assistance, you can contact the FAERS electronic submission coordinator at [faersesub@fda.hhs.gov](mailto:faersesub@fda.hhs.gov).

#### <span id="page-38-0"></span>**VII. SUBMISSION RULES**

The submission rules define the condition that shall result in a negative acknowledgement and not be accepted by FAERS.

| <b>Data</b><br><b>Element</b> | <b>DTD Descriptor</b><br>2.1/2.2/3.0        | <b>Rejection Rule Description</b>                                                                                                    | Acknowledgement                            |
|-------------------------------|---------------------------------------------|----------------------------------------------------------------------------------------------------|--------------------------------------------|
| <b>NA</b>                     | <b>NA</b>                                   | <b>ICSR</b> submitted via AS2 Header<br>where XML file: AERS<br><sub>or</sub><br>Routing ID where XML file:<br>FDA_AERS and using DTD 3.0                                                                    | reportacknowledgmentcode<br>$(B.1.8) = 02$ |
| <b>NA</b>                     | <b>NA</b>                                   | <b>ICSR</b> submitted via AS2 Header<br>where XML file:<br>AERS_PREMKT<br><b>or</b><br>Routing ID where XML file:<br>FDA_AERS_PREMKT and using<br>DTD 2.1 or 2.2                                             | reportacknowledgmentcode<br>$(B.1.8) = 02$ |
| A.1.FDA.16                    | <fdasafetyreporttype></fdasafetyreporttype> | ICSR submitted via AS2 Header<br>where XML file: AERS_PREMKT<br><b>or</b><br>Routing ID where XML file:<br>FDA_AERS_PREMKT using<br>DTD 3.0 and data value is empty                                          | reportacknowledgmentcode<br>$(B.1.8) = 02$ |
| A.2.3.2                       | $<$ sponsorstudynumb>                       | ICSR submitted via AS2 Header<br>where XML file: AERS_PREMKT<br>or<br>Routing ID where XML file:<br>FDA_AERS_PREMKT using<br>DTD 3.0 and data value is empty<br>or not prefixed with 'IND' or 'Pre-<br>ANDA' | reportacknowledgmentcode<br>$(B.1.8) = 02$ |

<span id="page-39-0"></span>**Table 111. Submission Rules and Acknowledgement Status**

#### **APPENDIX I. EXAMPLES OF CORRECT AND INCORRECT APPLICATION NUMBER AND DRUG ELEMENT FORMATS**

<span id="page-40-1"></span><span id="page-40-0"></span>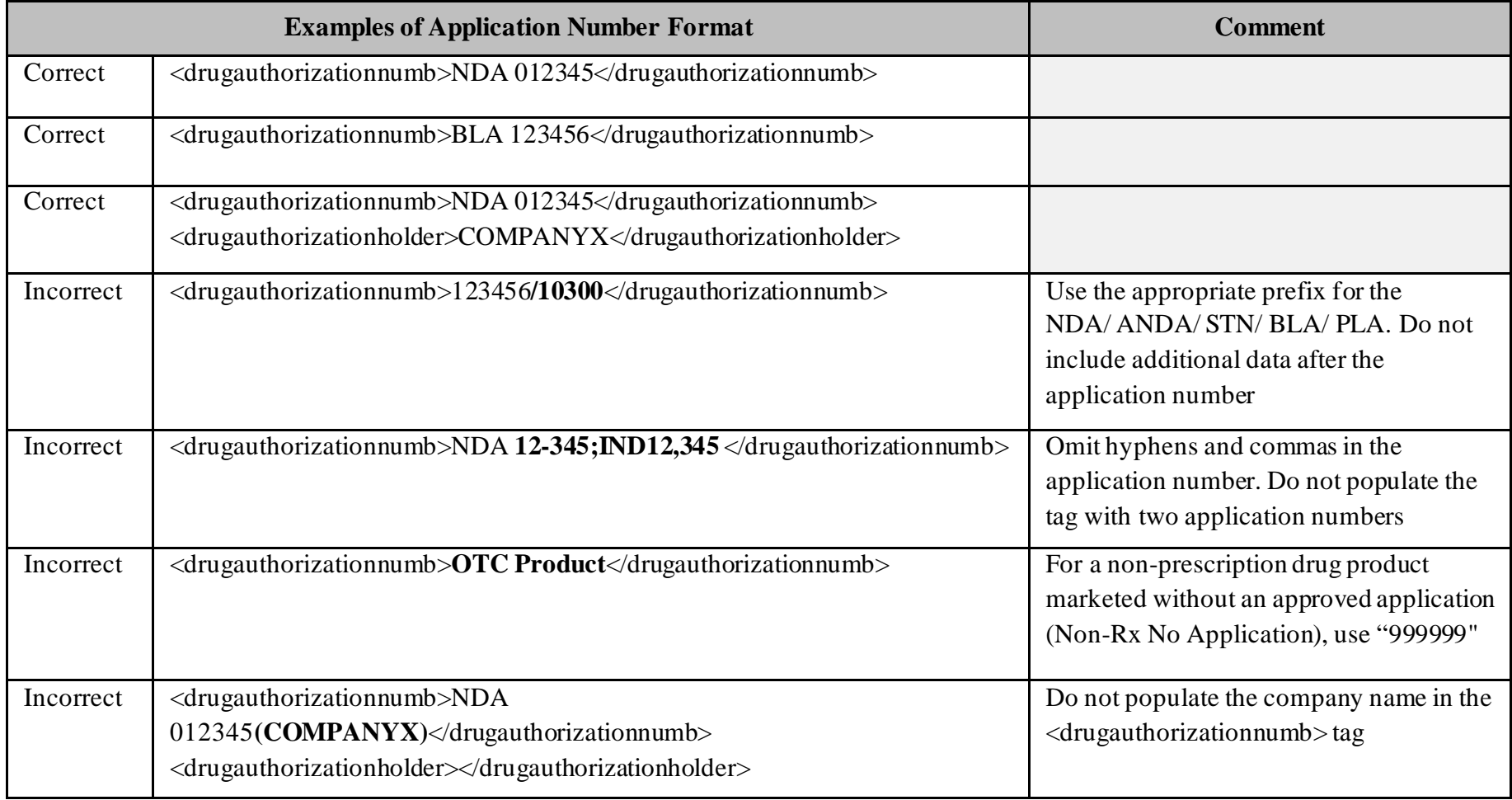

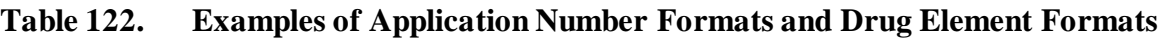

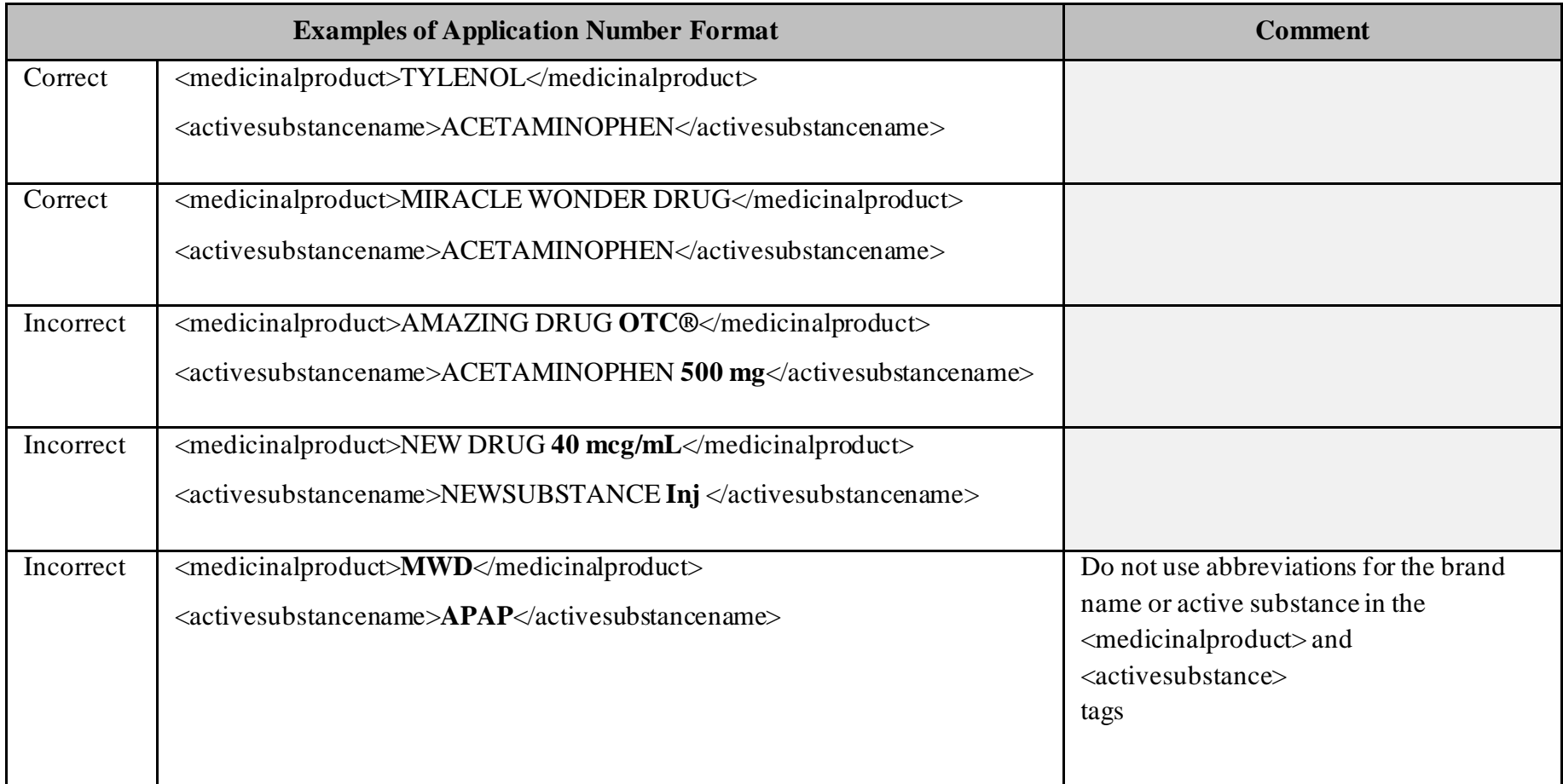

#### <span id="page-42-0"></span>**APPENDIX II. CASE SCENARIOS FOR IND SAFETY REPORTS SUBMITTED TO FAERS**

The following case scenarios are intended to provide examples to sponsors on the use of ICH E2B data standard elements for submission of IND safety reports to FAERS that may differ from postmarketing safety reports.

- 1. For any IND safety report where the sponsor is evaluating the suspect product under more than one IND (i.e. "Cross-reporting")
	- a. Repeat block A.2 for each IND
		- i. Use first block A.2 to designate IND where the event occurred = "primary" IND"
			- 1. A.2.3.2 = primary IND
			- 2. A.2.3.3 = data value could either be 1, 2, 3, or 4
			- 3. Other relevant information for the report to be populated in block A.2
		- ii. Repeat block A.2 as many times as needed with only the following data elements for each IND that the sponsor holds where that suspect product is being evaluated:

1.  $A.2.3.2 = IND$  number for each cross-reported IND

and

2. A.2.3.3 = 5

#### <span id="page-42-1"></span>**Table 133. Case Scenario 1. For IND Safety Reports Submitted to FAERS**

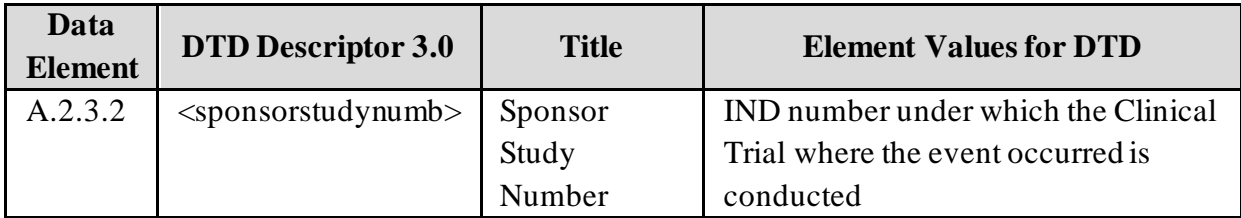

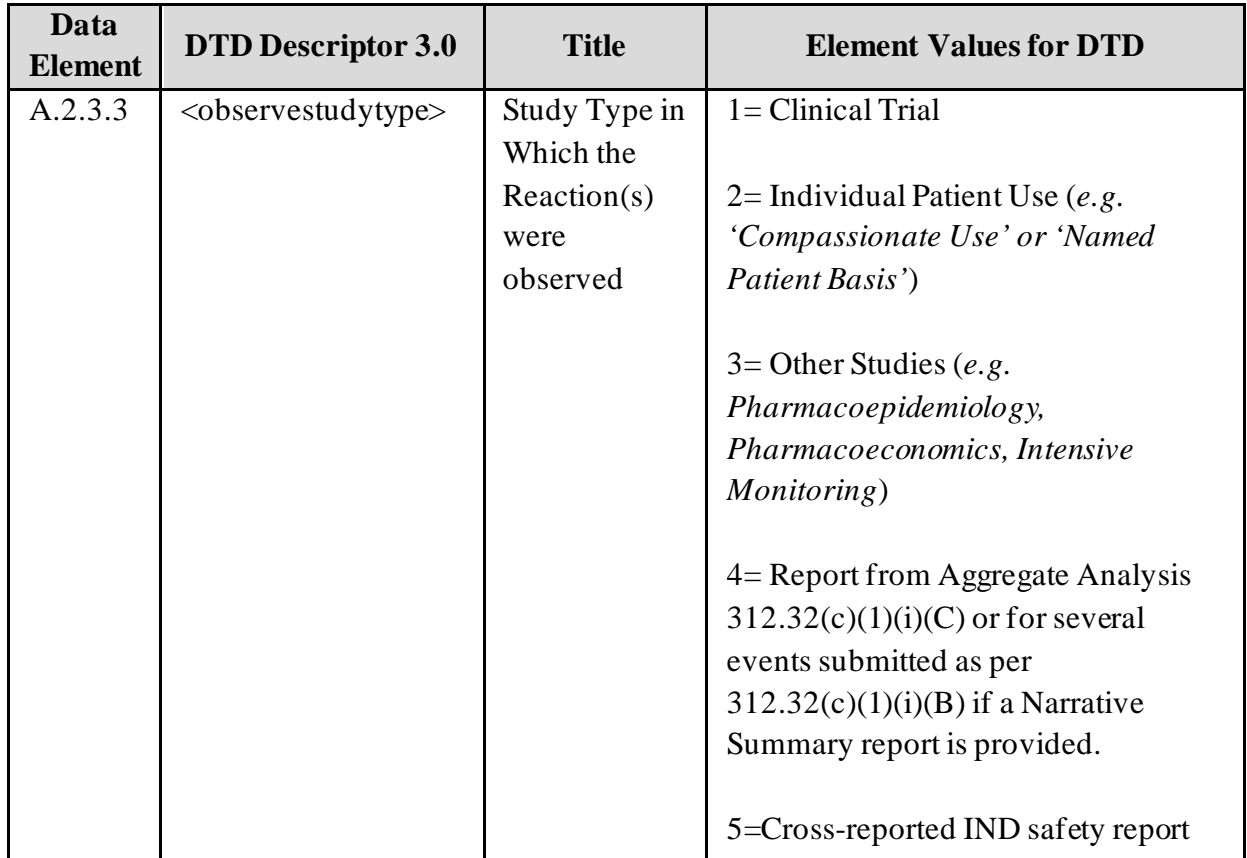

- 2. For an IND safety report that is a result of an aggregate analysis as per  $312.32(c)(1)(i)(C)$  or for several events submitted as per  $312.32(c)(1)(i)(B)$  if a narrative summary report is provided:
	- a. Submit one IND safety report with the IND where the event occurred in A.2.3.2 <sponsorstudynumb> (or the "parent" IND if the events occurred in multiple INDs).

For this IND safety report, populate the data elements below in addition to other relevant information regarding the event and suspect product.

- i. Use data element = 4 in  $A.2.3.3<$ observestudytype>
- ii. Use the term "AGGREGATE" in  $B.1.1$   $\leq$  patientinitial  $>$
- b. Section VII.A.2. of the *FDA Guidance for Industry – "Safety Reporting Requirements for INDs and BA/BE Studies" (December 2012)* discusses several submission requirements for IND safety reports that are a result of an aggregate analysis. The following two sections describe these submission elements and how they are accomplished with electronic submission to FAERS.
	- 1. The guidance states that IND safety reports that are a result of an aggregate analysis should contain a narrative description of the event and the results of the analysis (hereafter referred to as a "narrative

summary report"). For IND reports submitted to FAERS, attach the narrative summary report to the IND safety report as a PDF attachment (do not put the narrative summary report in the E2B narrative field).

- a. These instructions also apply to several events submitted as per  $312.32(c)(1)(i)(B)$  if a narrative summary report is provided.
- 2. The guidance states that all the individual cases that were analyzed in the aggregate analysis should be submitted. Use the repeatable block A.1.12 to link all the safety report numbers for the individual supportive ICSRs (i.e. the numbers in A.1.0.1 for all the individual cases that are summarized in the narrative summary report).
	- a. These instructions also apply to several events submitted as per  $312.32(c)(1)(i)(B)$  if a narrative summary report is provided.
	- b. IND safety reports previously submitted as ICSRs to FAERS do not have to be resubmitted (place the safety report numbers for these previously submitted reports in A.1.12).
	- c. For IND safety reports previously submitted in eCTD format, the sponsor should list the eCTD sequence number and date of submission in the narrative summary report. (The eCTD sequence number is the unique four-digit number for each IND submission the sponsor submits in the us-regional.xml file for the eCTD submission.)
	- d. IND safety reports previously submitted on paper should be attached to the IND safety report as PDF attachments.

| Data<br><b>Element</b> | <b>DTD Descriptor 3.0</b>          | <b>Title</b>                                                                             | <b>Element Values for DTD</b>                                                                                                    |
|------------------------|------------------------------------|------------------------------------------------------------------------------------------|----------------------------------------------------------------------------------------------------|
| A.1.12                 | $\langle$ linkreportnumb $\rangle$ | Identification<br>number of<br>the report $(s)$<br>which are<br>linked to this<br>report | Used to link all individual cases<br>(safetyreportid) that make up an IND<br>Safety Report submitted as a result of an<br>Aggregate Analysis as per<br>$312.32(c)(1)(i)(C)$ or for several events<br>submitted as per $312.32(c)(1)(i)(B)$ if a<br>narrative summary report is provided |
| A.2.3.2                | $<$ sponsorstudynumb $>$           | Sponsor<br>Study<br>Number                                                               | IND number under which the Clinical Trial<br>where the event occurred is conducted                                                                                                    |

<span id="page-44-0"></span>**Table 144. Case Scenario 2. For IND Safety Reports Submitted to FAERS**

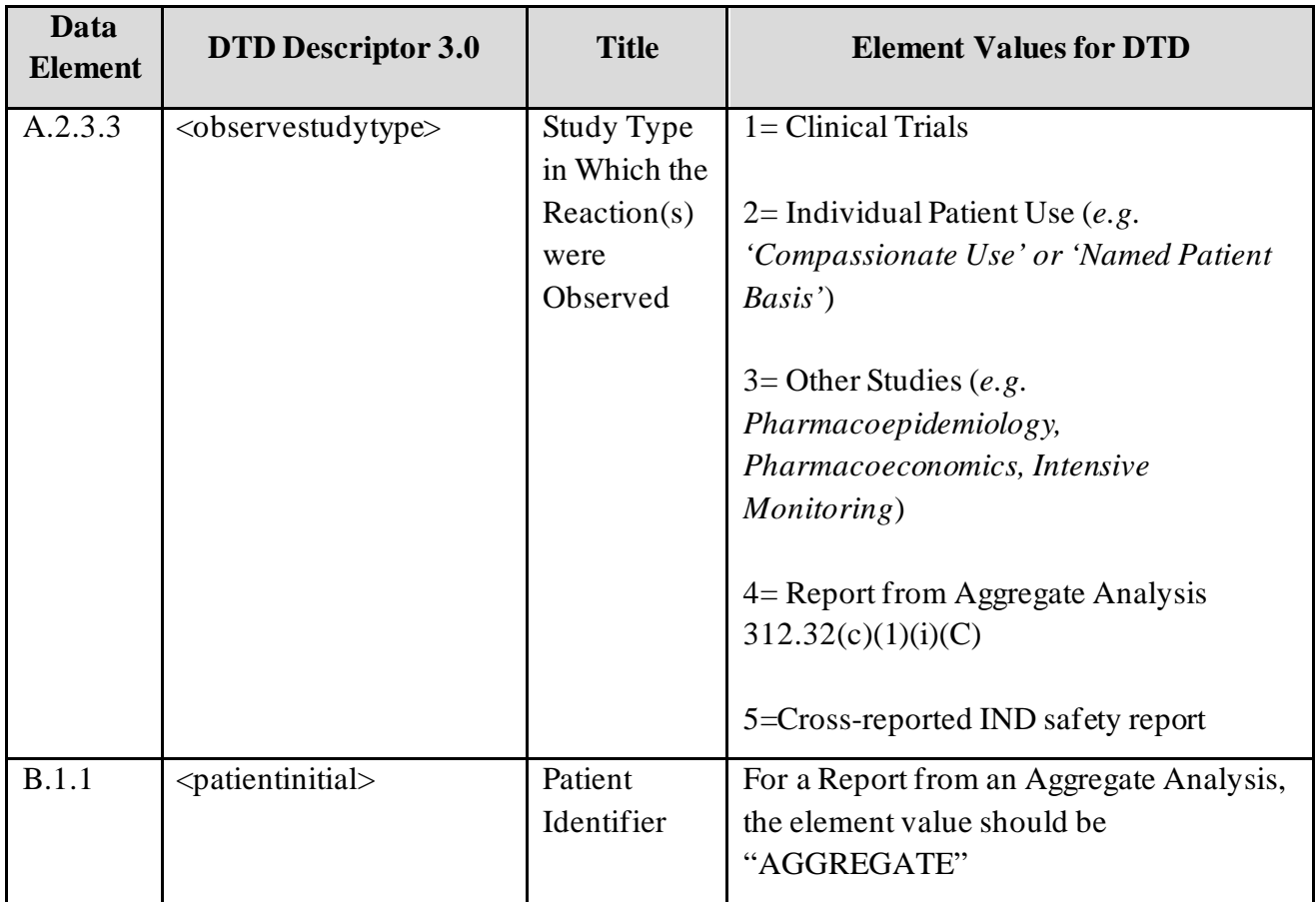

- 3. For adverse events that occur with a marketed drug being evaluated under an IND that meets both IND and post-marketing safety reporting requirements (21 CFR 312.32 and 314.80, 600.80, or 310.305), sponsors must submit two separate ICSRs:
	- a. for the marketed drug for the NDA/BLA

and

b. for the study drug for the IND (IND number in A.2.3.2)

#### <span id="page-46-0"></span>**APPENDIX III. CASE SCENARIOS FOR SAFETY REPORTS FROM IND-EXEMPT BA/BE STUDIES TO FAERS**

Table 15 illustrates the ICH E2B data elements and element values for each IND-exempt BA/BE study exposure scenario described below:

#### Scenario 1: Exposure to a *study drug*:

This scenario applies to all drugs specified in the study protocol. For example, if a BA/BE study protocol for a generic opiate includes administration of naltrexone to each study subject prior to administration of a test or reference drug, naltrexone is a *study drug*, although it is not the test or reference drug. Similarly, a selective 5-HT3 receptor antagonist to prevent nausea and vomiting is considered a *study drug* if the BA/BE study protocol states that the drug is administered to each study subject prior to administration of a test or reference drug.

#### Scenario 2: Exposure to an *other drug*:

*Other drugs* are drugs taken by or administered to a subject that are not part of study conduct per protocol. For example, a subject with a diagnosis of hypertension has normal blood pressure while treated with a beta blocker. The subject meets study enrollment criteria and continues to take his beta blocker during study participation. In this situation, the beta blocker is an *other drug*. Similarly, if a subject develops symptoms of heartburn during participation in a BA/BE study and is permitted, by the investigator, to use a nonprescription antacid or H2 blocker for symptomatic relief, the nonprescription drug taken by the subject is an *other drug*.

#### Scenario 3: No exposure to a study drug:

A serious adverse event a subject experiences after enrollment to the study, but prior to exposure to a study drug, is subject to the expedited safety reporting requirement. To report a serious adverse event with no study drug exposure, the submitter should select values as shown in the Table 15, Scenario 3.

| Drug Exposure Scenario        | Data Element | <b>Element Values</b>                |  |
|-------------------------------|--------------|--------------------------------------|--|
|                               | B.4.k.1      | Select one element value             |  |
|                               | B.4.k.2.1    | Proprietary medicinal product name   |  |
| Scenario 1:                   | B.4.k.2.2    | Drug substance name                  |  |
| Exposure to a <i>study</i>    |              | Select one from the following:       |  |
| drug                          |              | $1 = Test$ drug                      |  |
|                               | B.4.k.19     | $2 =$ Reference drug                 |  |
|                               |              | $3 = Placebo/Vehicle$                |  |
|                               |              | $4 =$ Control (negative or positive) |  |
| Scenario 2:                   | B.4.k.1      | Select one element value             |  |
| Exposure to an <i>other</i>   | B.4.k.2.1    | Proprietary medicinal product name   |  |
| drug                          | B.4.k.2.2    | Drug substance name                  |  |
|                               | B.4.k.19     | $5 =$ Other drug                     |  |
| Scenario 3:                   | B.4.k.1      | $4 = Drug not administered$          |  |
| No exposure to a <i>study</i> | B.4.k.2.1    | Proprietary medicinal product name   |  |
| drug                          | B.4.k.2.2    | Drug substance name                  |  |
|                               | B.4.k.19     | $1 = Test$ drug                      |  |

<span id="page-47-0"></span>**Table 155. ICH E2B Data Element & Value Selections for IND-Exempt BA/BE Study Exposures**